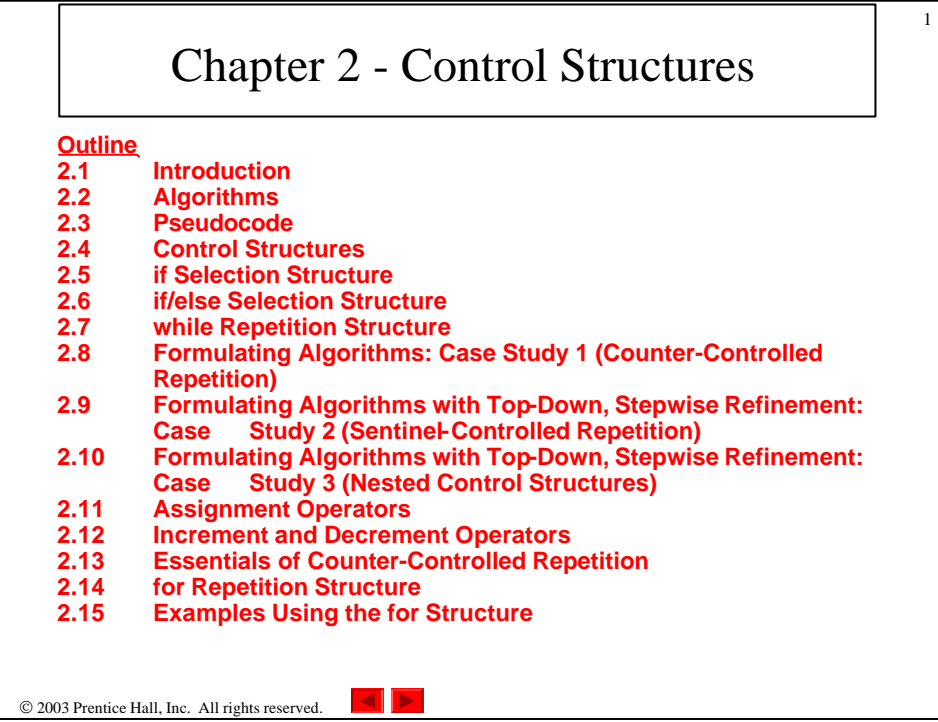

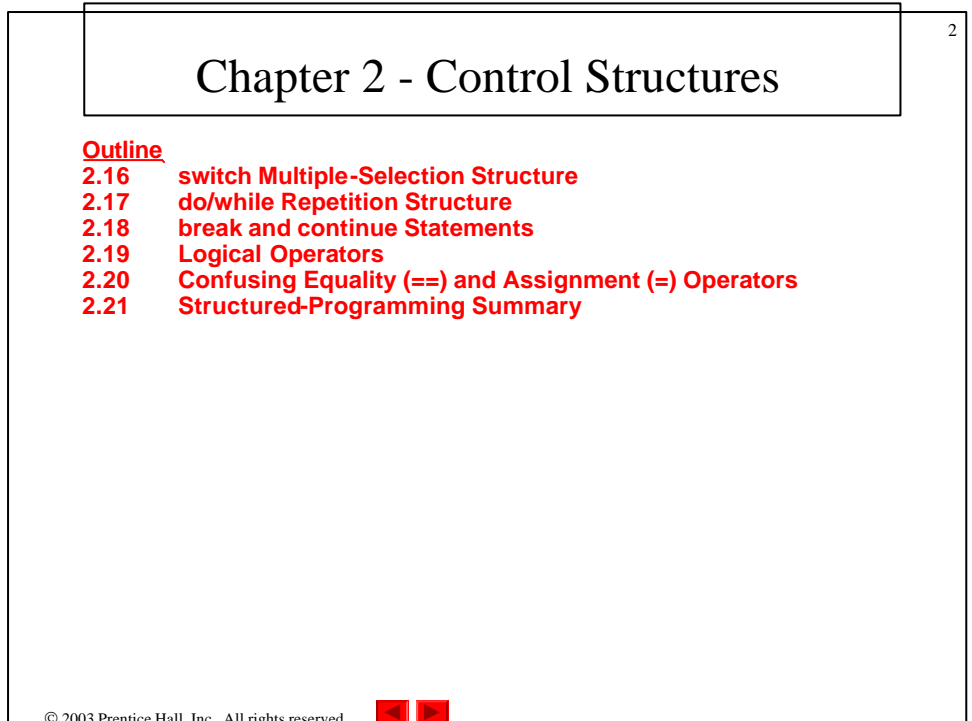

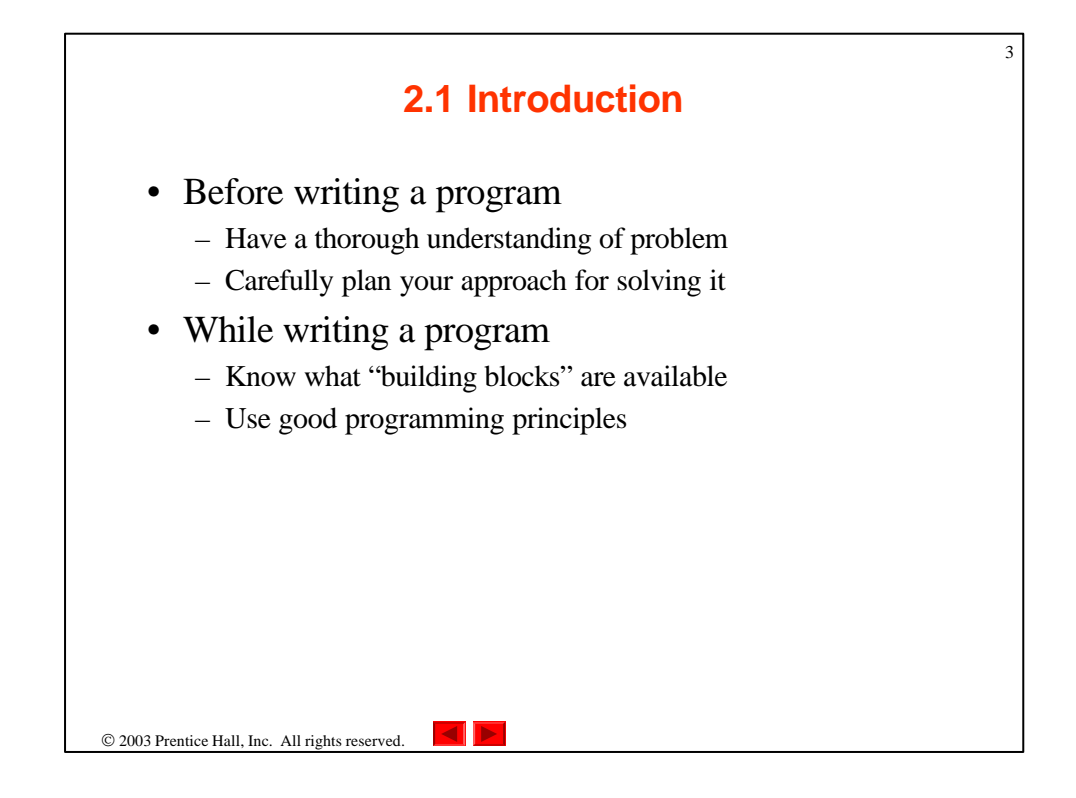

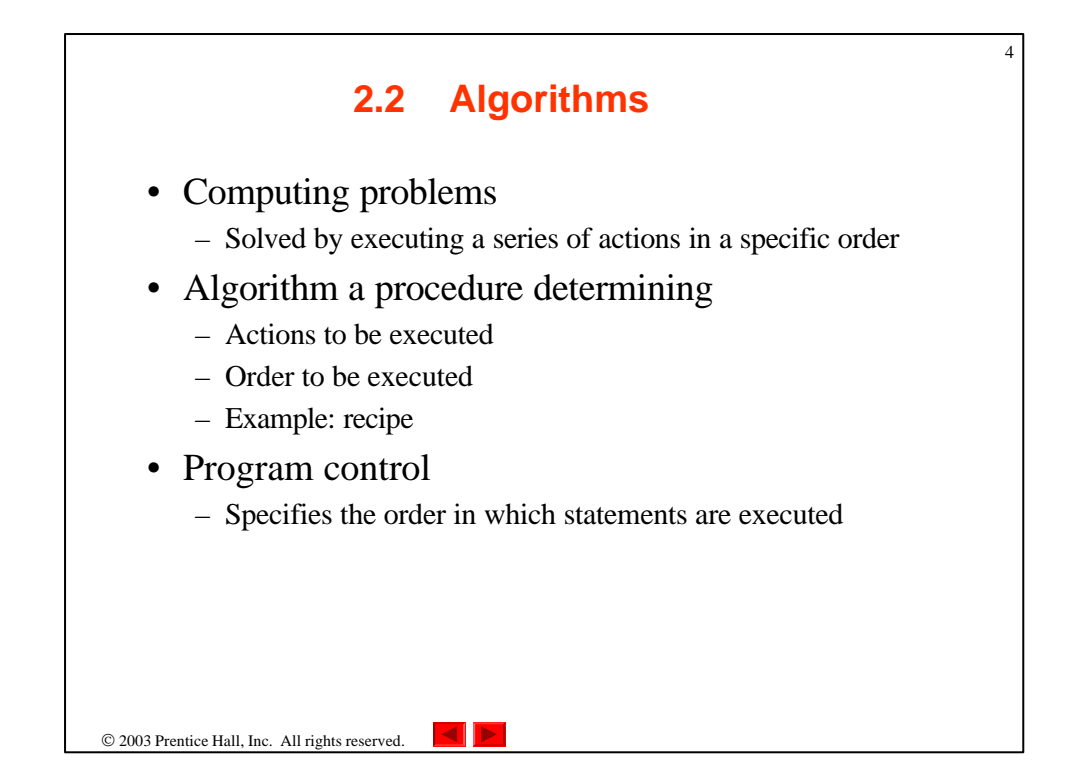

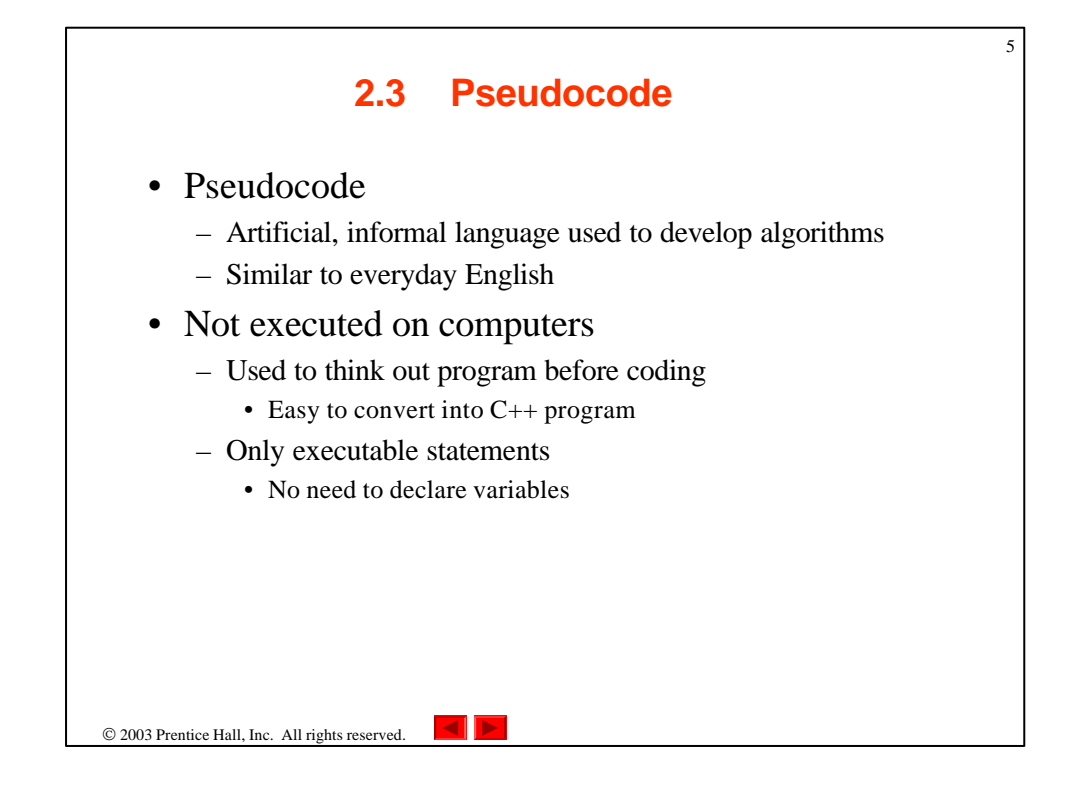

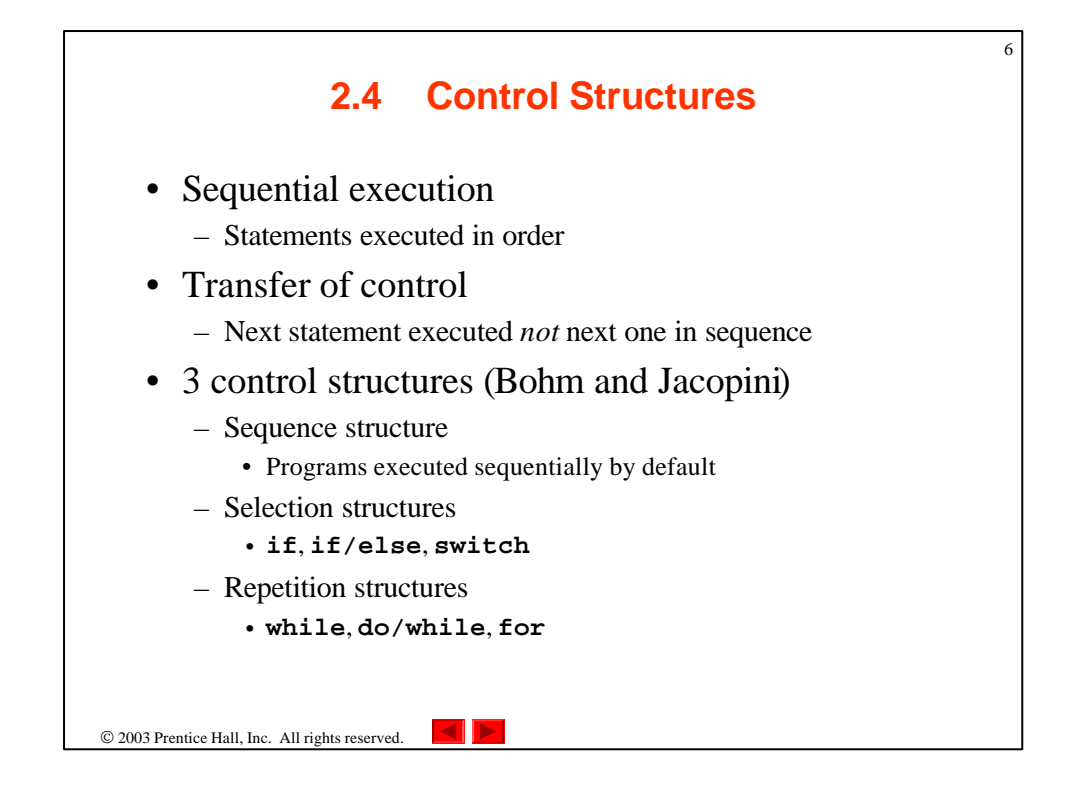

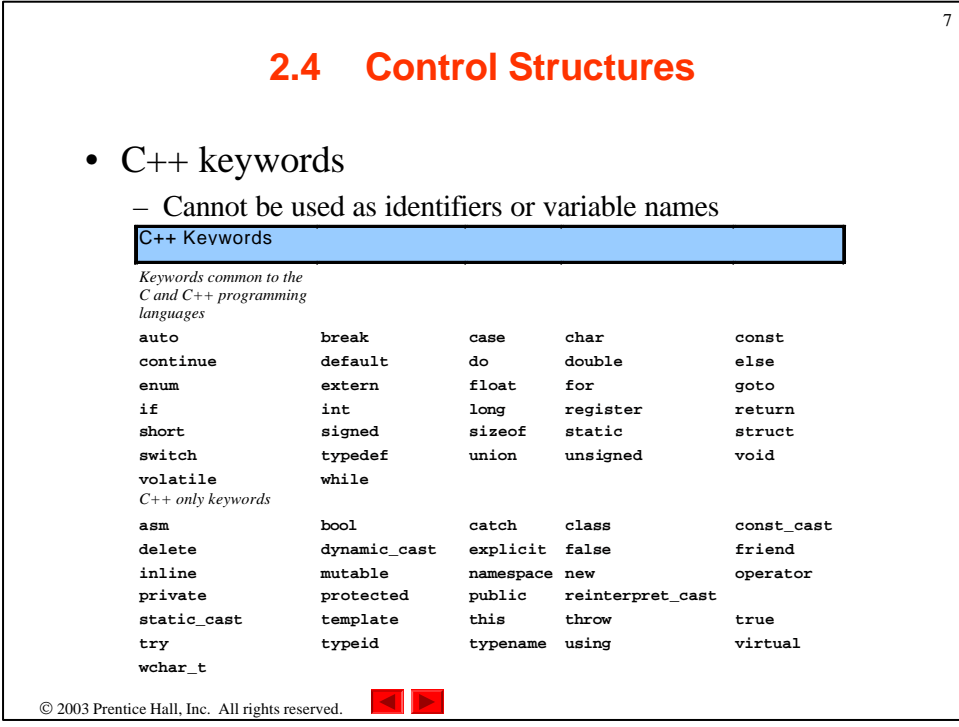

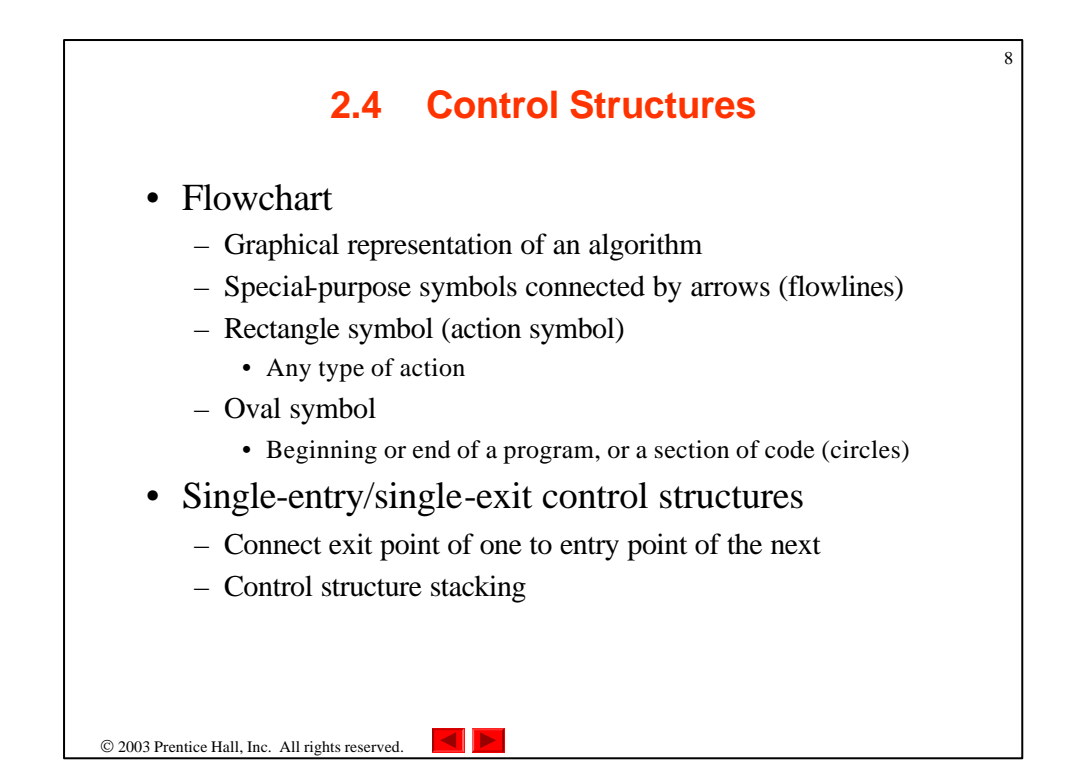

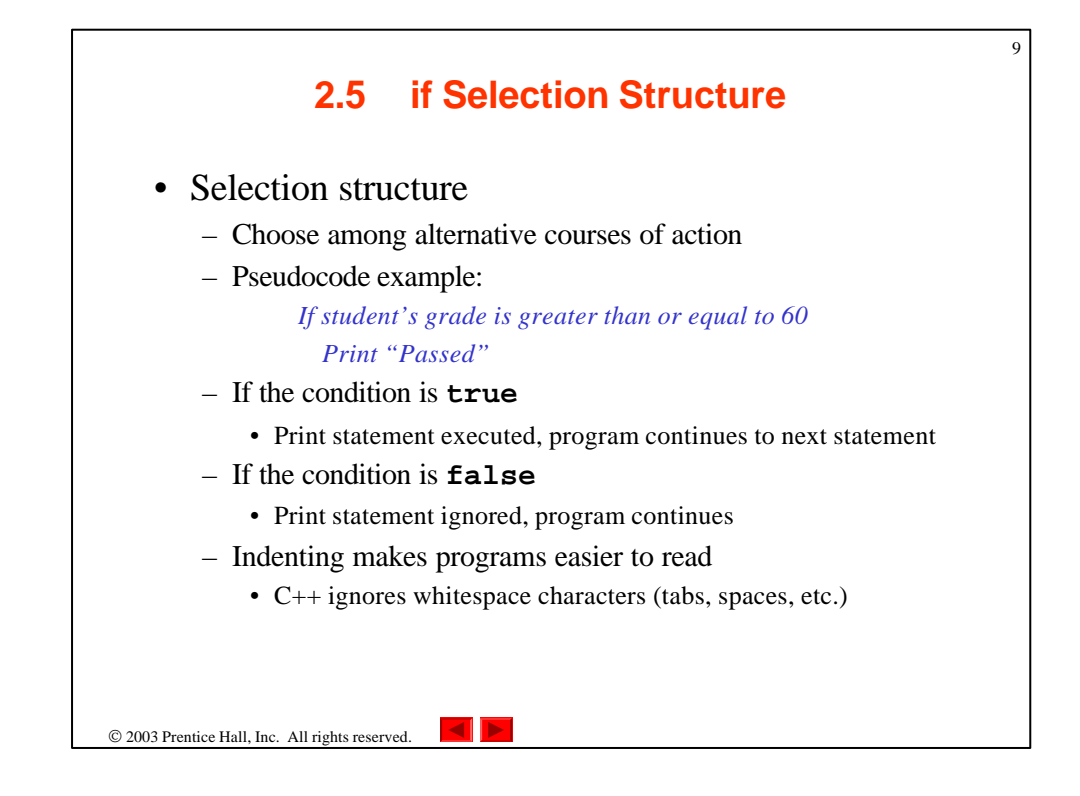

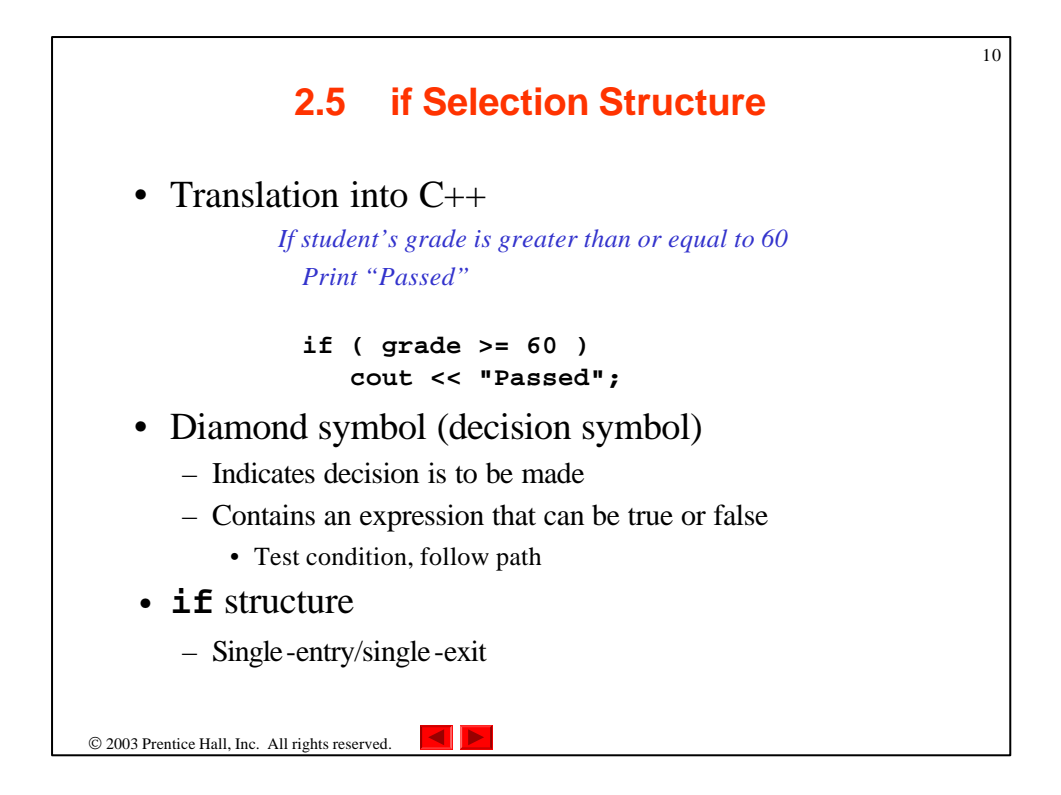

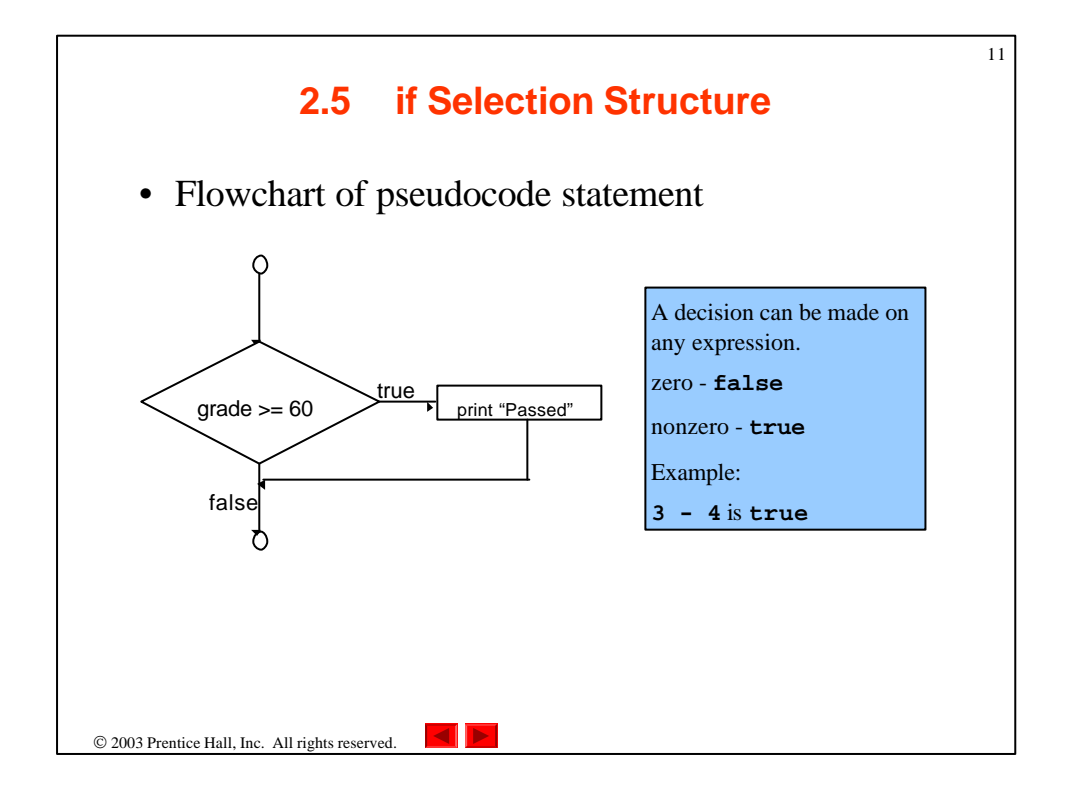

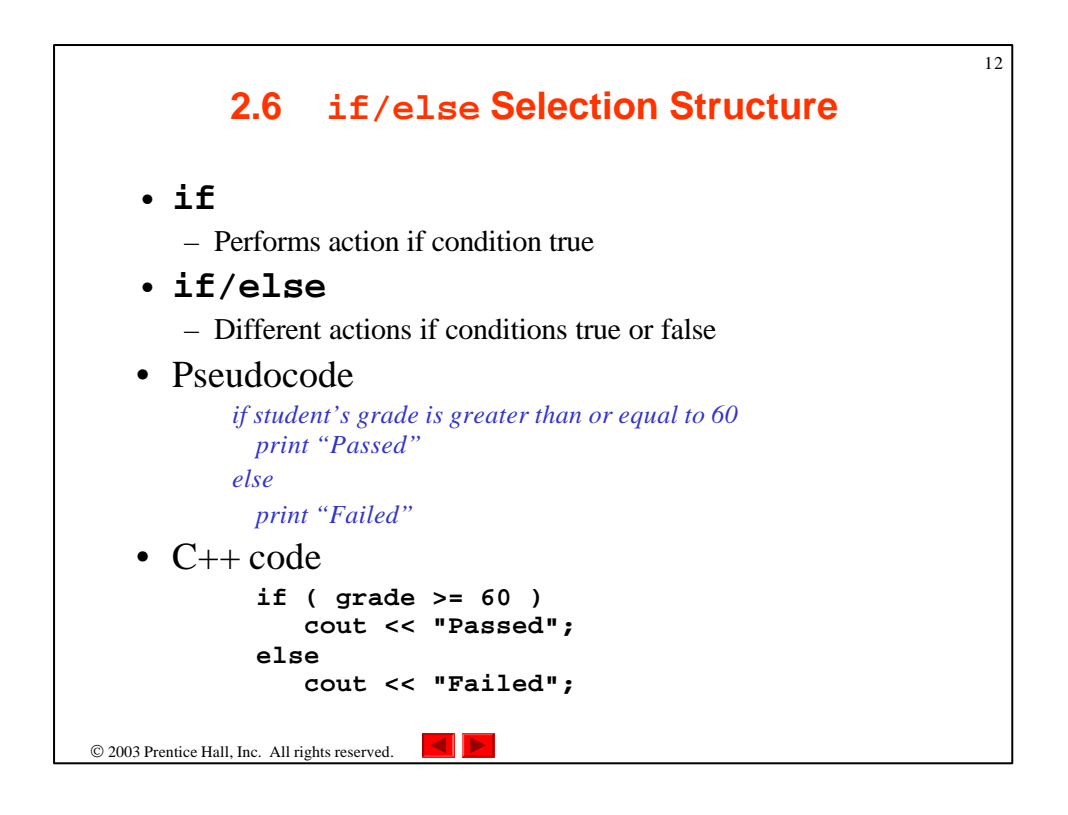

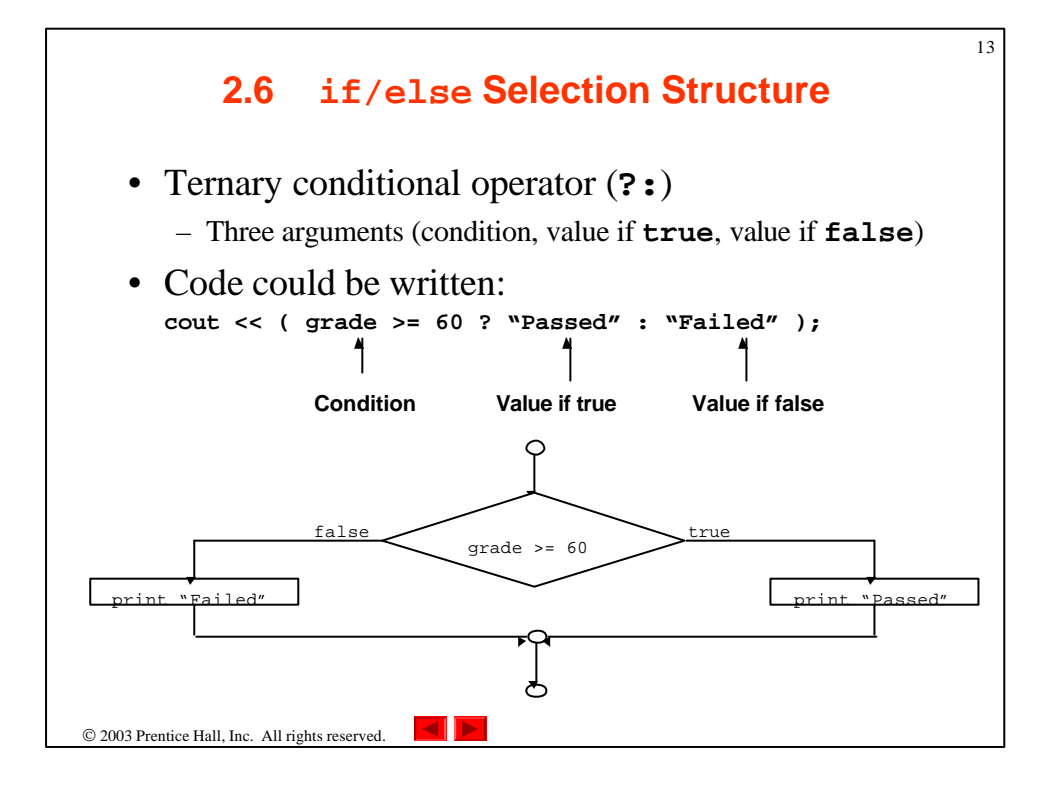

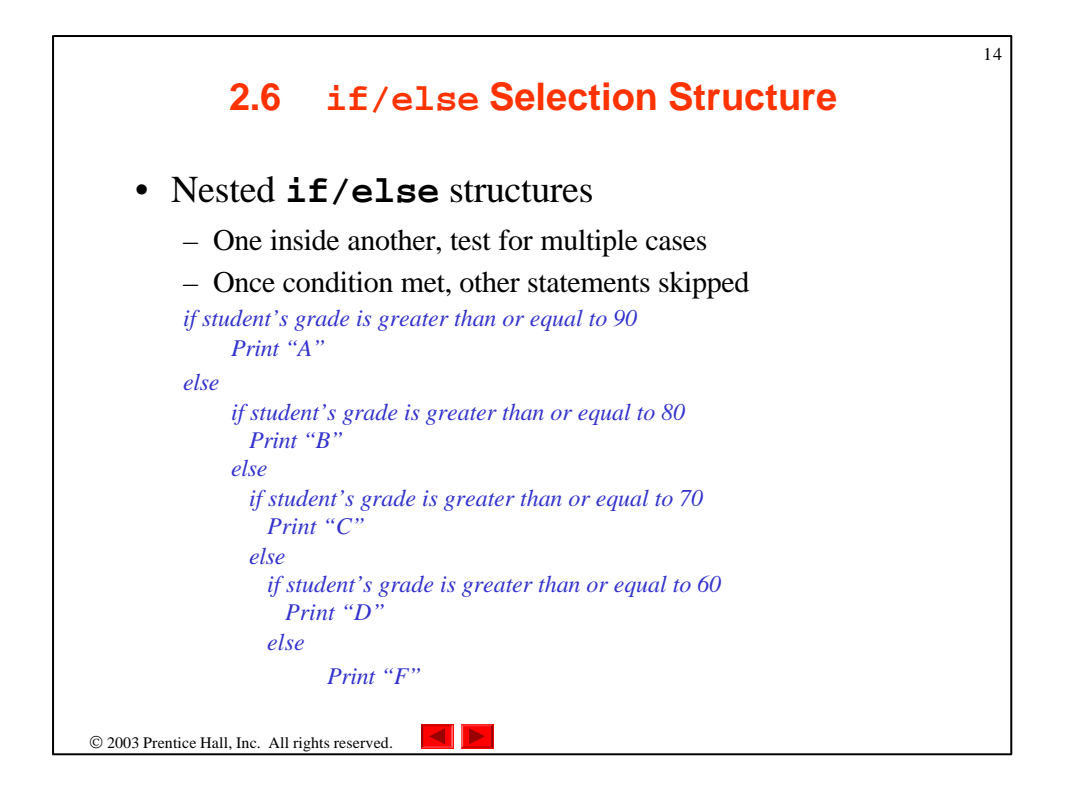

## 2003 Prentice Hall, Inc. All rights reserved. 15 **2.6 if/else Selection Structure** • Example **if ( grade >= 90 ) // 90 and above cout << "A"; else if ( grade >= 80 ) // 80-89 cout << "B"; else if ( grade >= 70 ) // 70-79 cout << "C"; else if ( grade >= 60 ) // 60-69 cout << "D"; else // less than 60 cout << "F";**

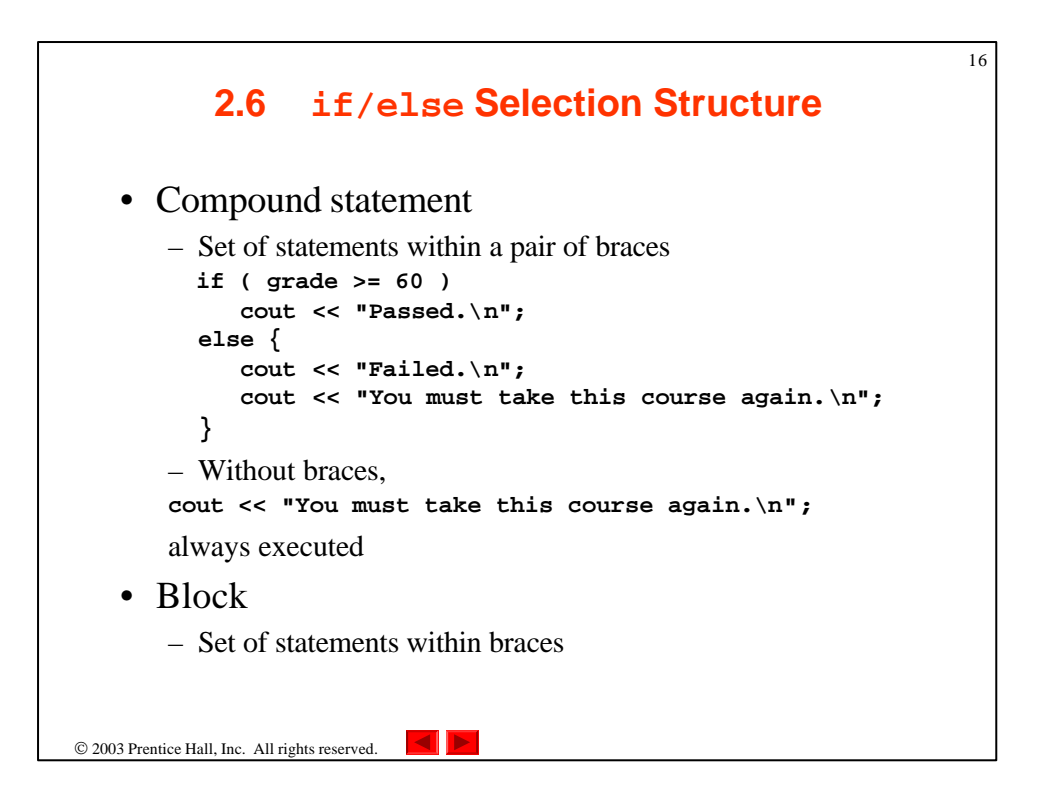

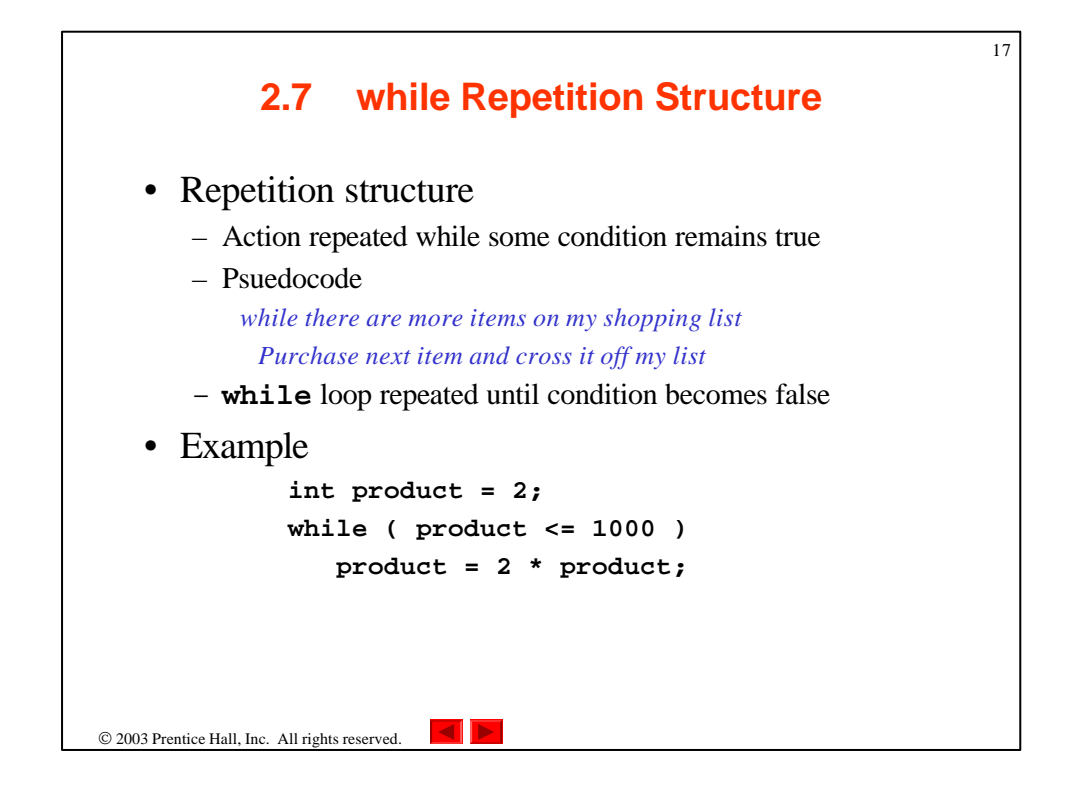

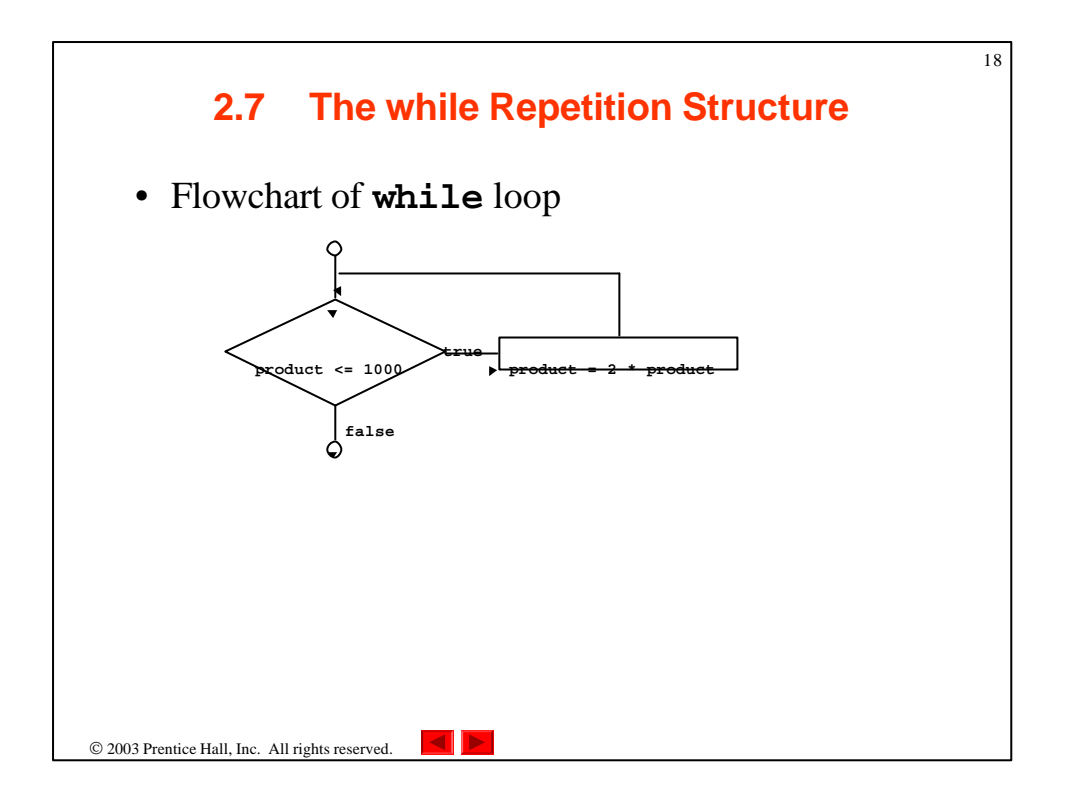

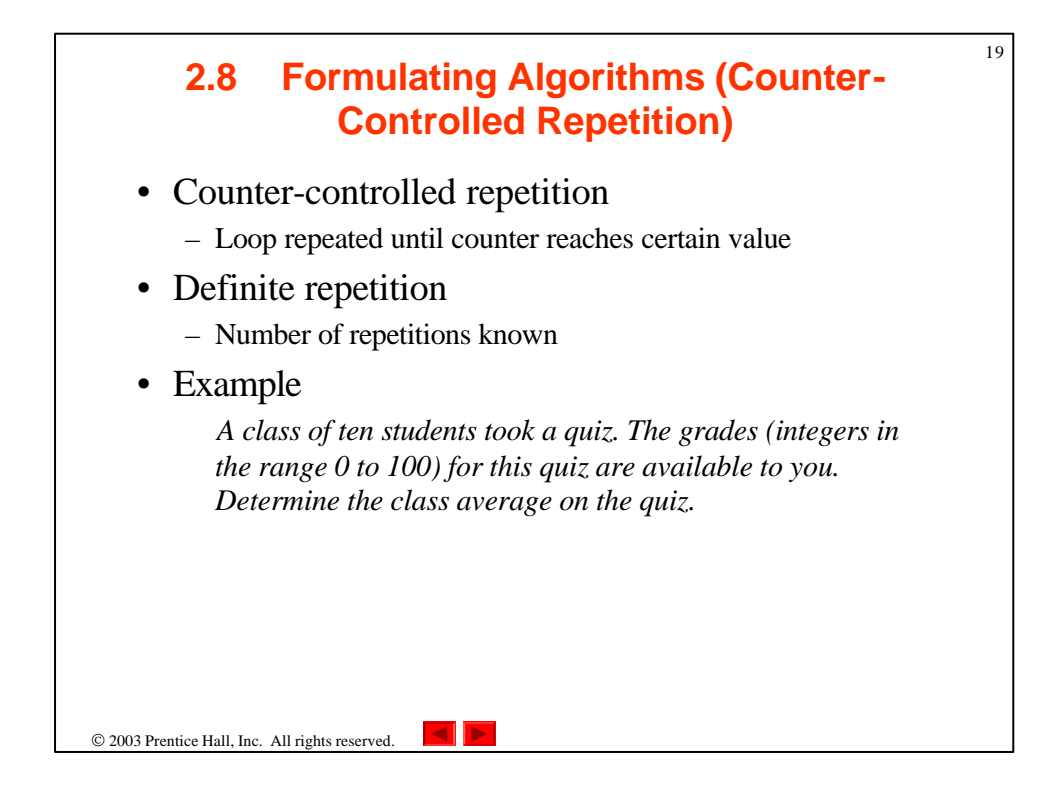

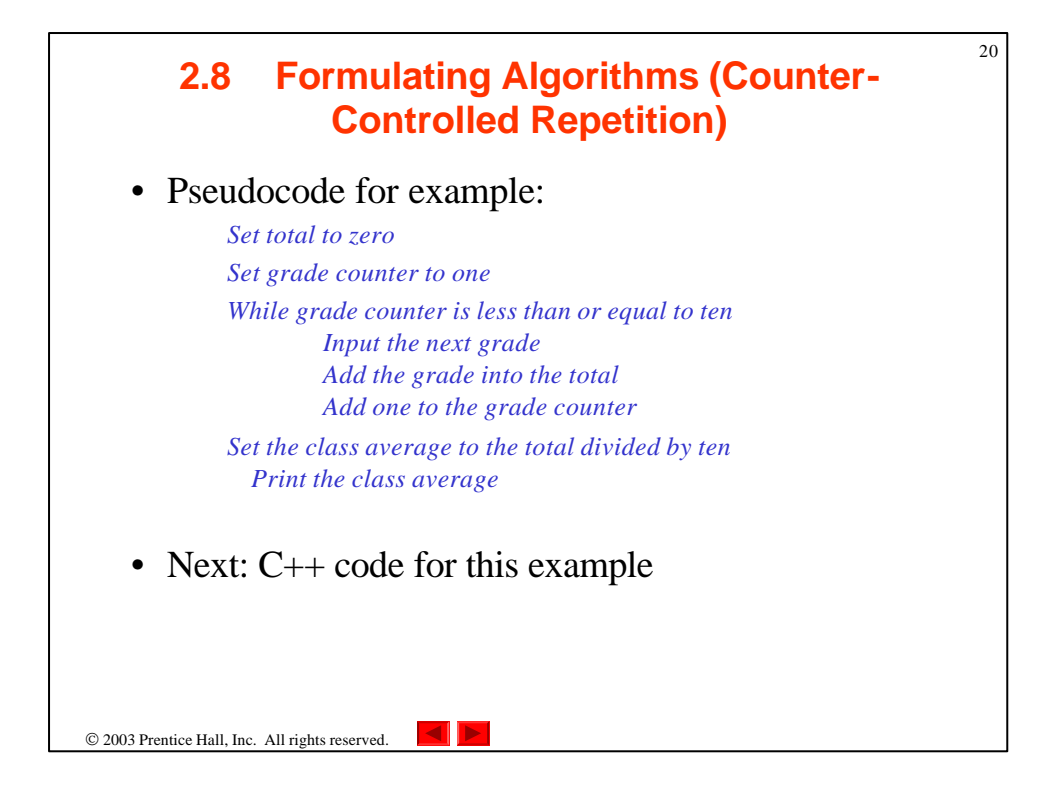

```
\overline{\mathbb{d}}21
1 // Fig. 2.7: fig02_07.cpp
                                                                                                 Outline
2 // Class average program with counter-controlled repetition.
3 #include <iostream>
4 
                                                                                          fig02_07.cpp
5 using std::cout;
                                                                                          (1 of 2)
6 using std::cin;
7 using std::endl;
8 
9 // function main begins program execution
10 int main()
11 {
12 int total; // sum of grades input by user<br>13 int gradeCounter; // number of grade to be entered
      13 int gradeCounter; // number of grade to be entered next<br>
1333 int grade; // grade value<br>
1333 int average; // average of grades
14 int grade; // grade value
15 int average; // average of grades
16 
17 // initialization phase
18 total = 0; // initialize total
      19 gradeCounter = 1; // initialize loop counter
20 
                                                                                          © 2003 Prentice Hall, Inc.
                                                                                          All rights reserved.
```
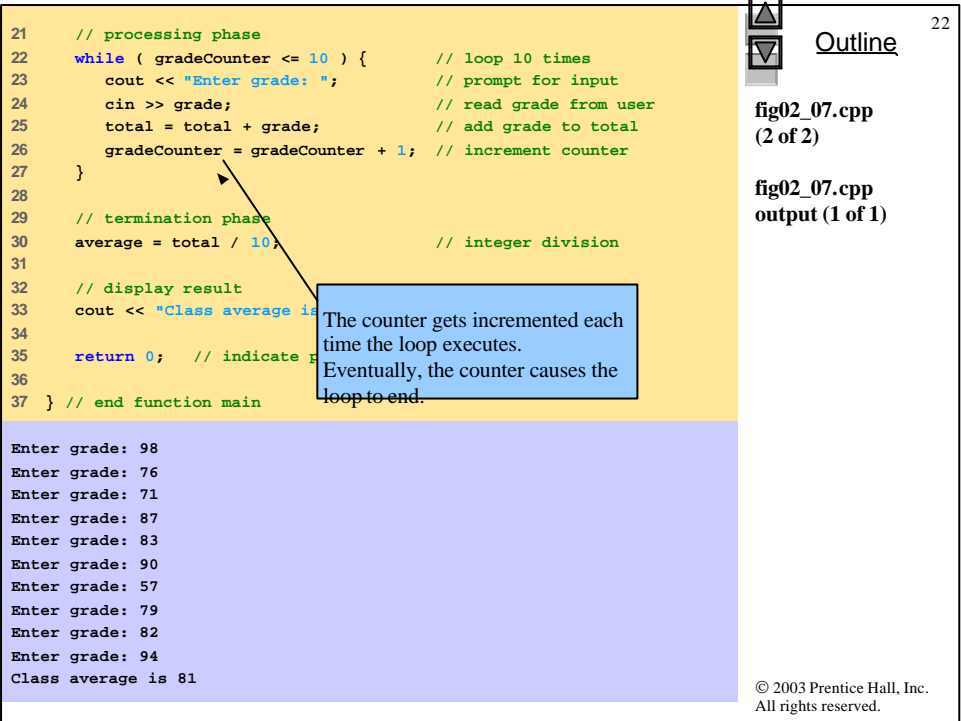

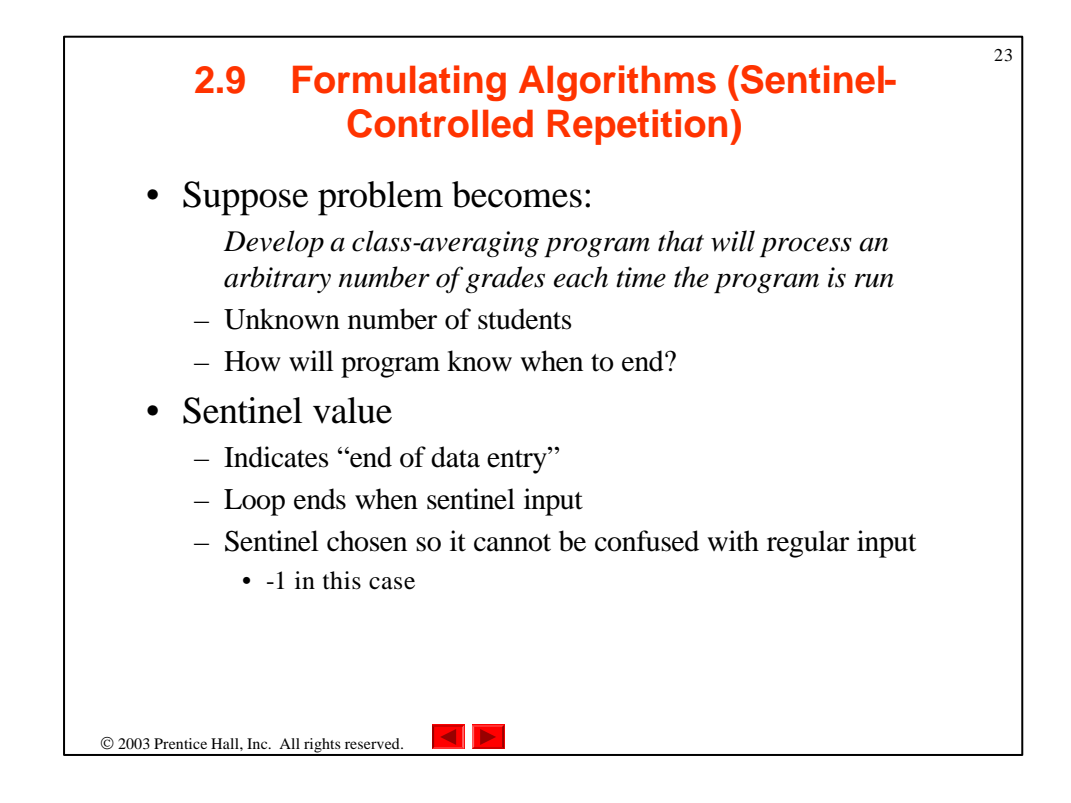

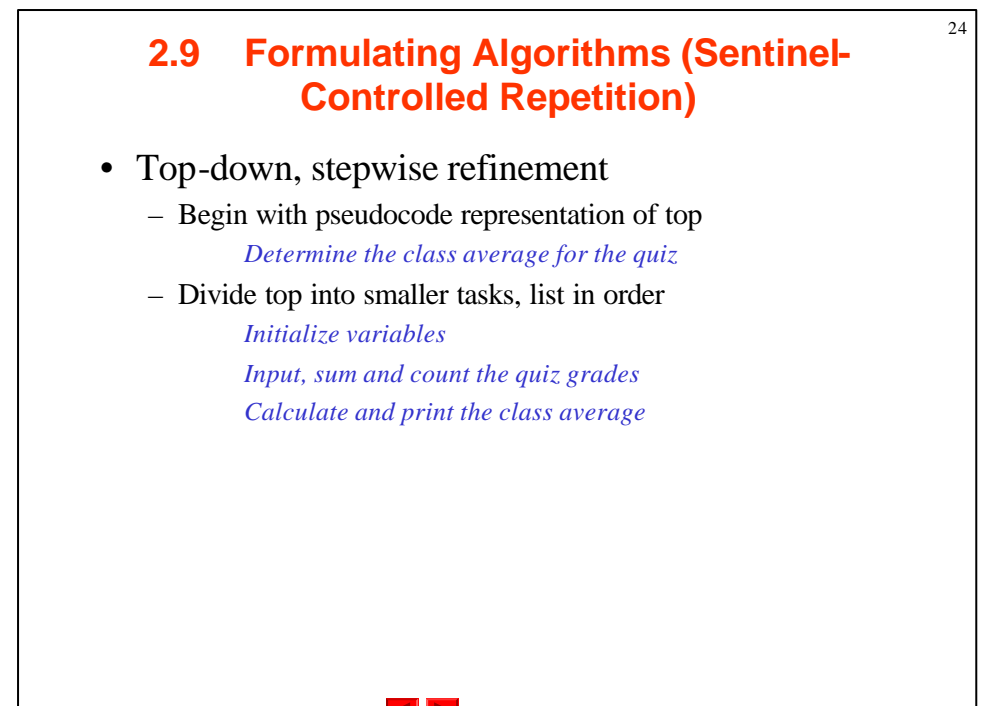

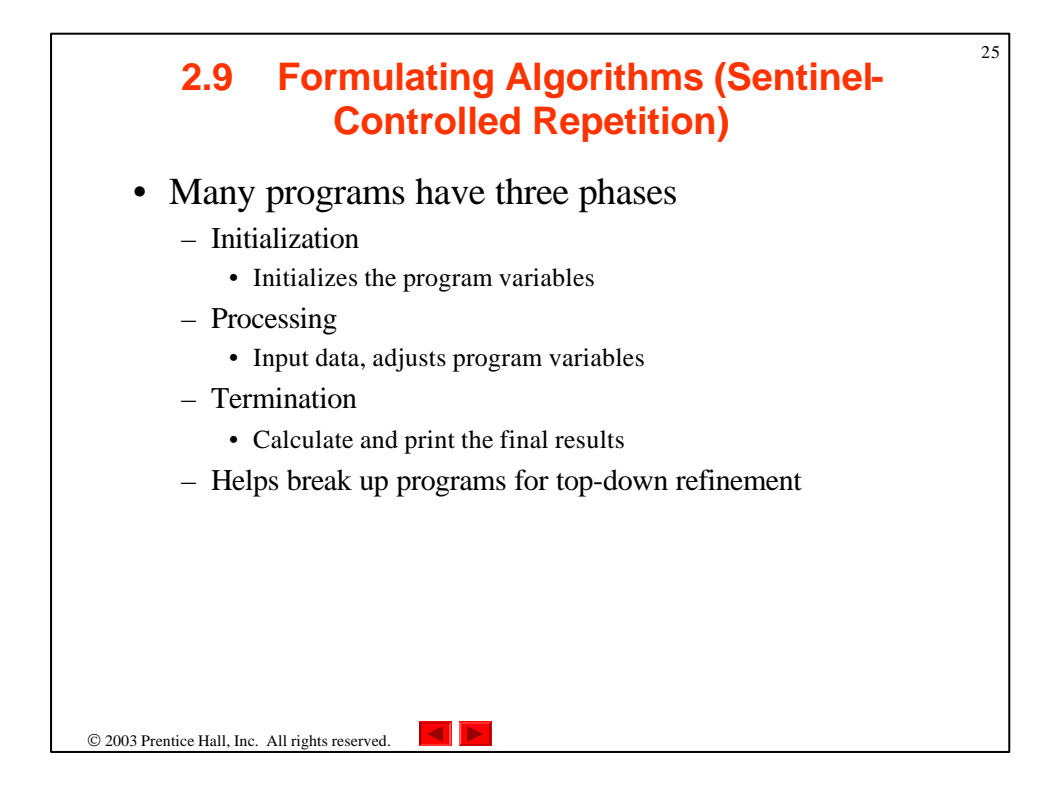

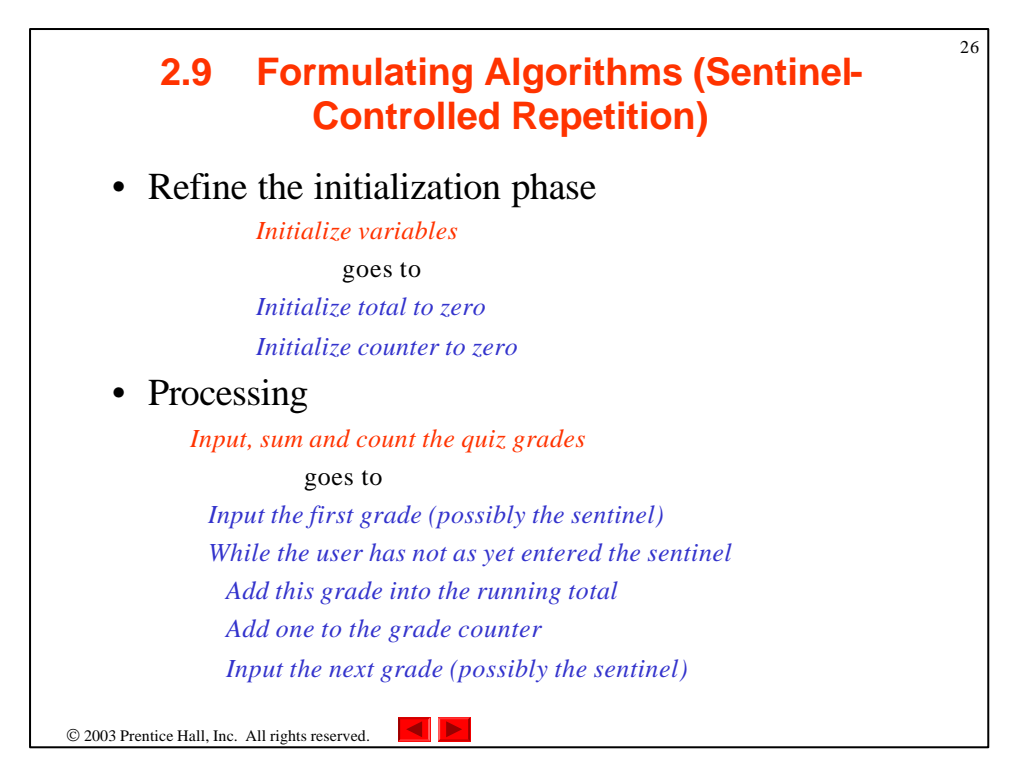

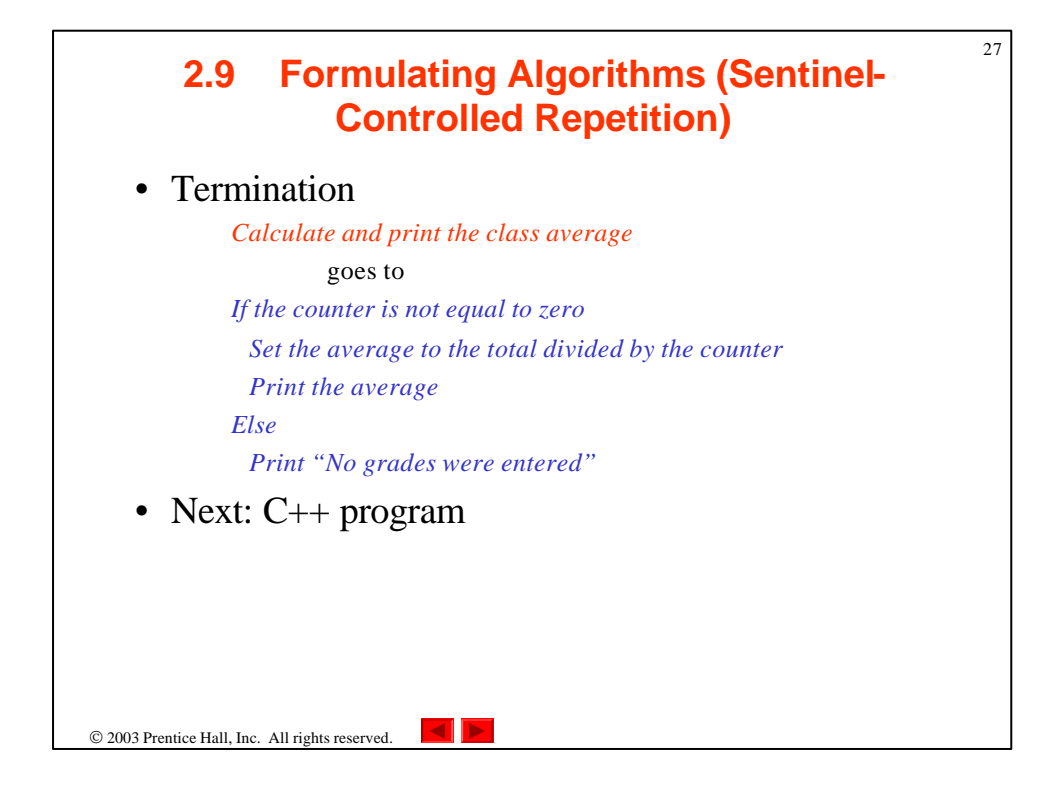

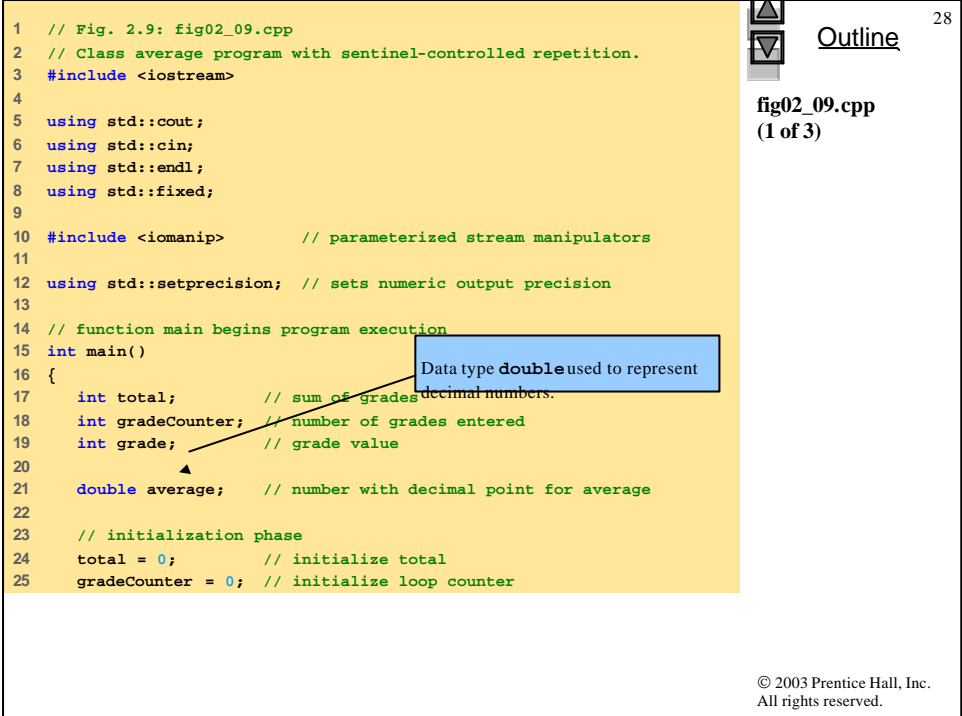

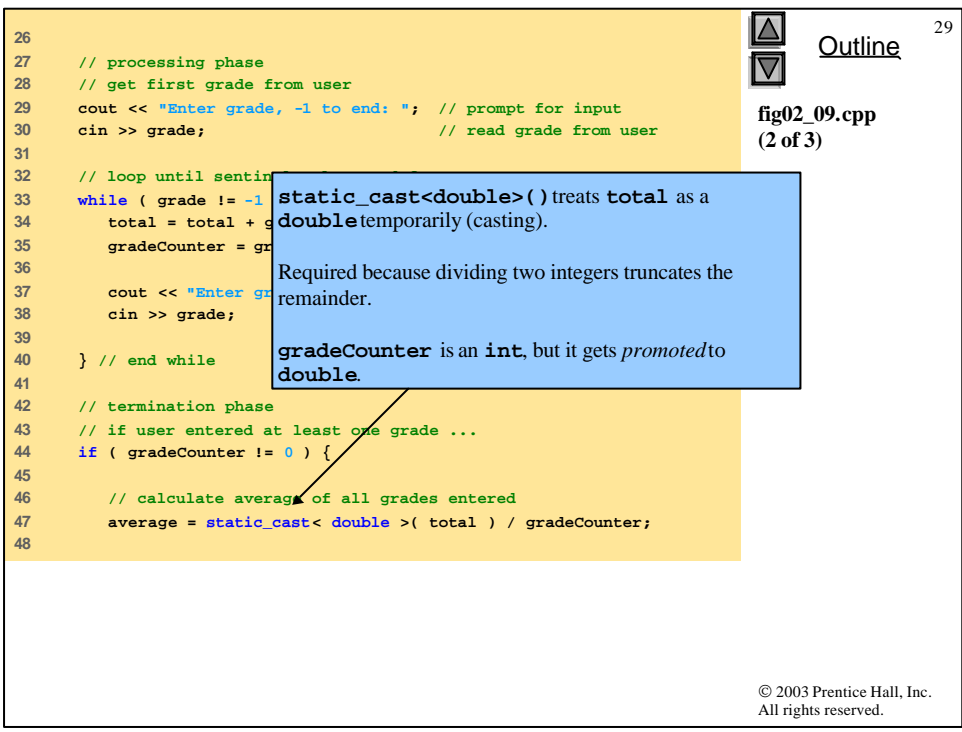

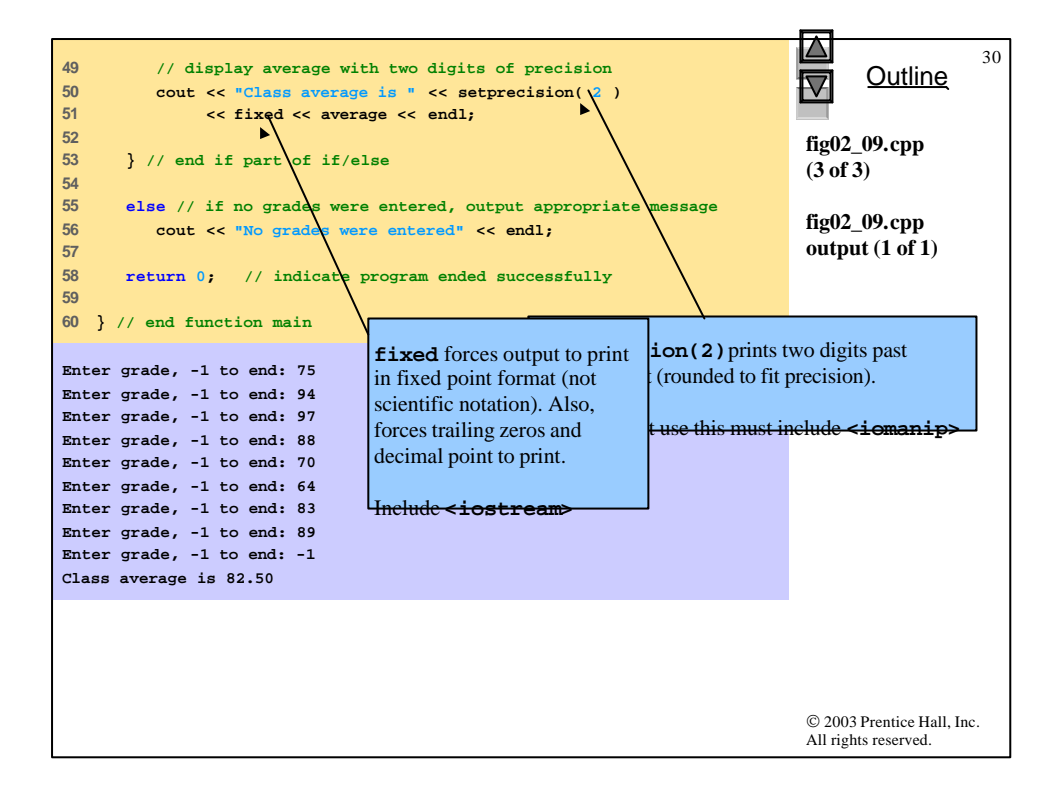

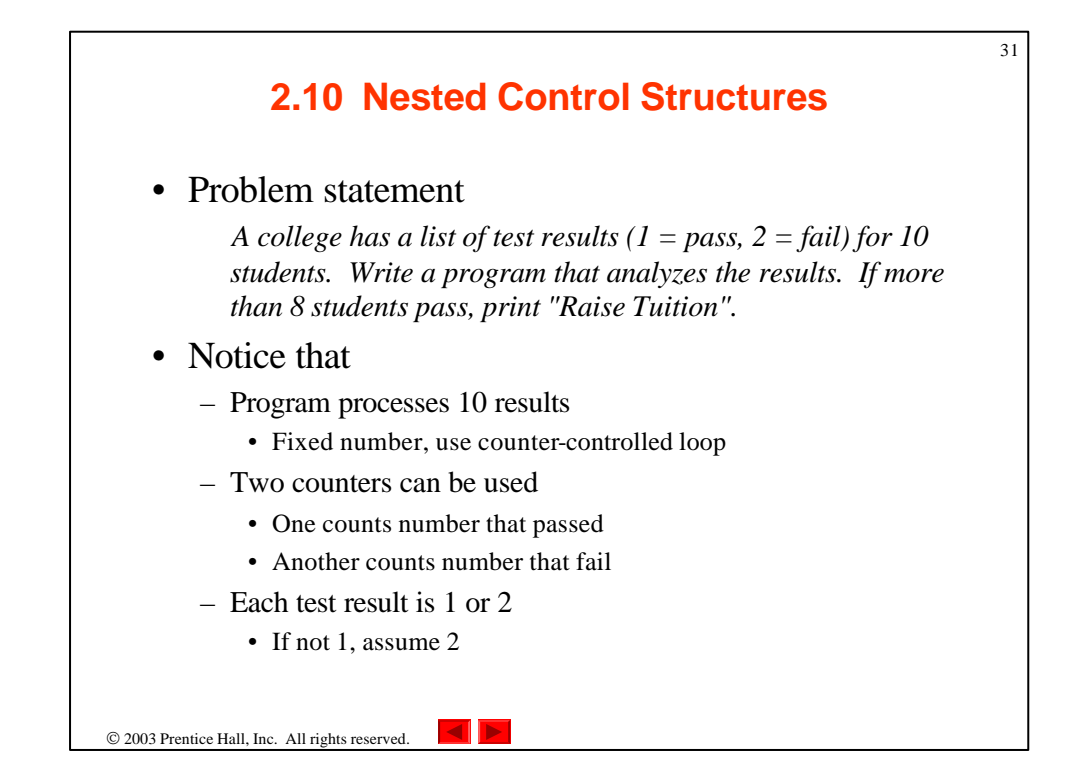

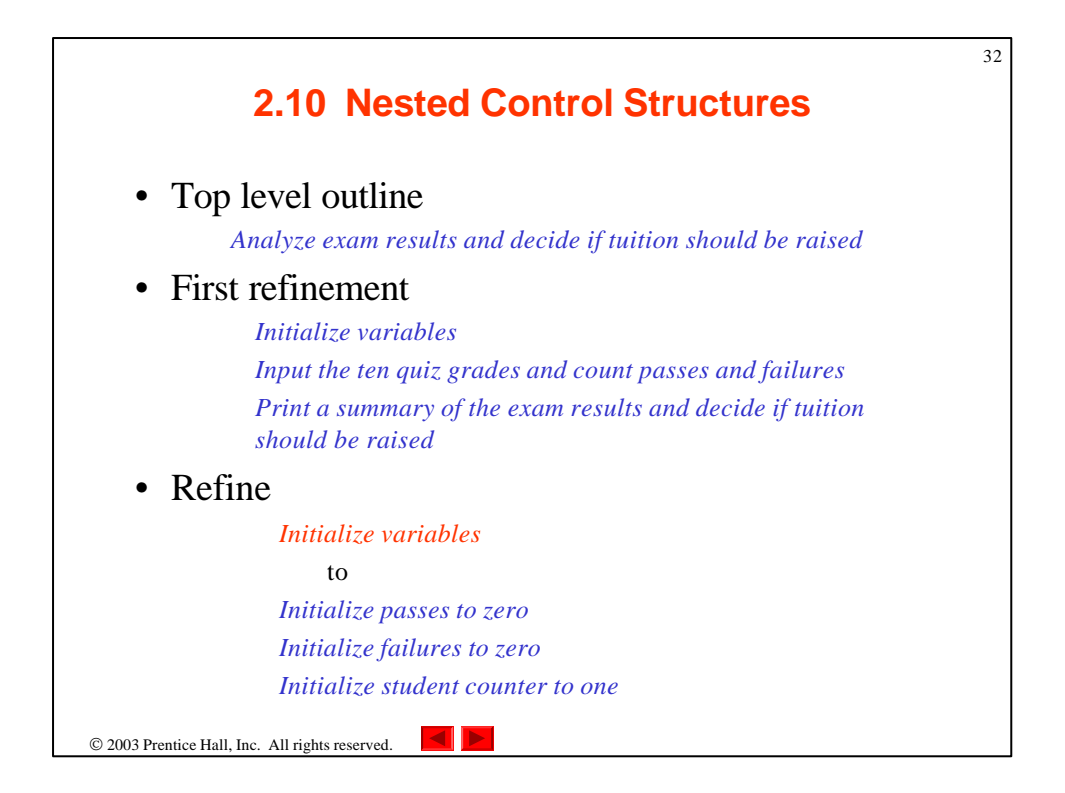

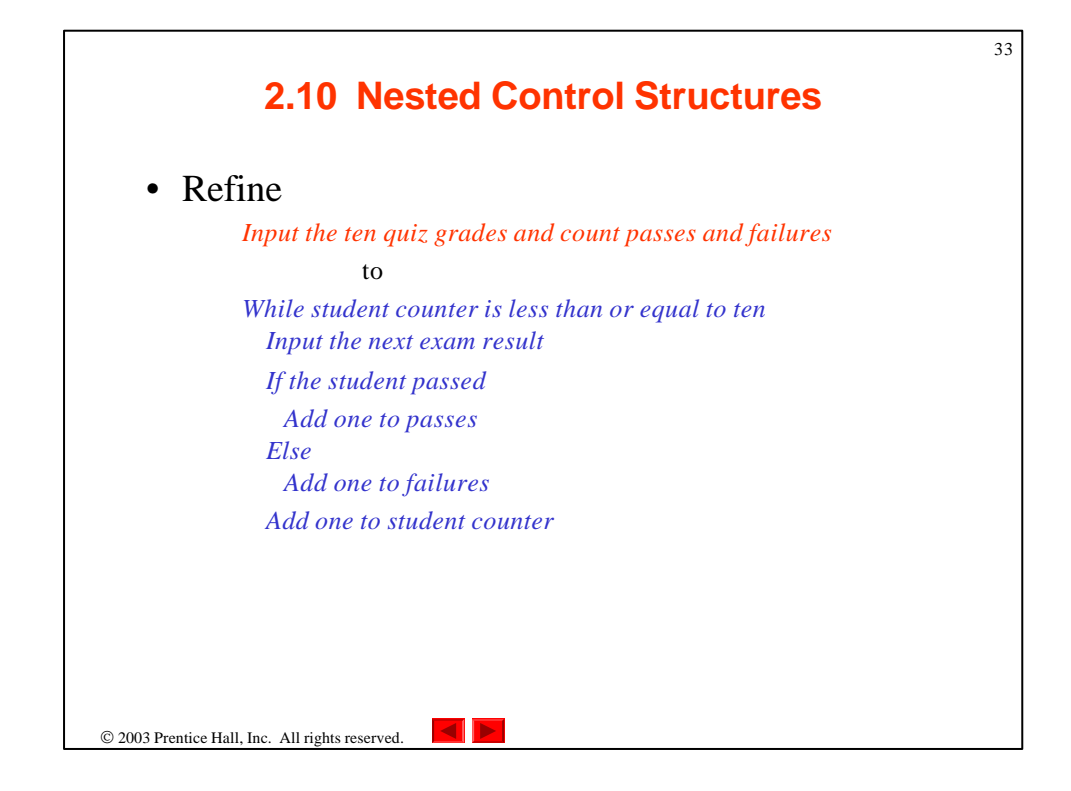

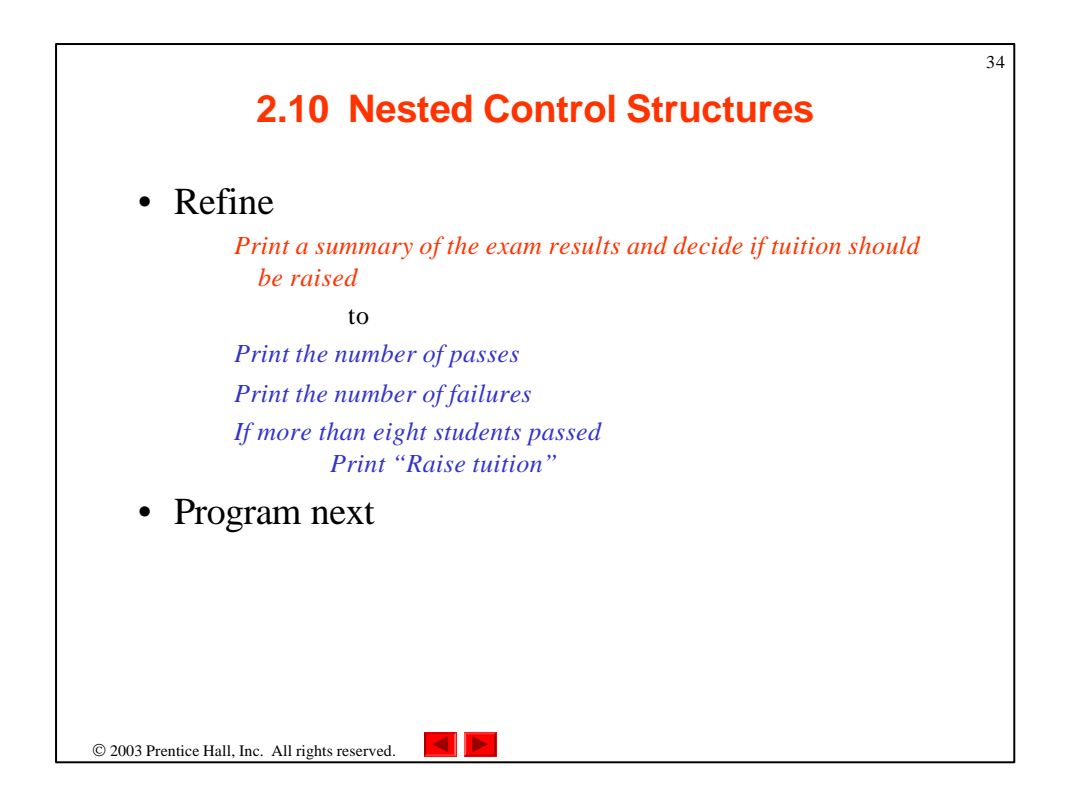

```
© 2003 Prentice Hall, Inc.
                                                                             All rights reserved.
                                                                                    Outline
                                                                                                35
                                                                             fig02_11.cpp
                                                                             (1 of 2)
1 // Fig. 2.11: fig02_11.cpp
2 // Analysis of examination results.
  3 #include <iostream>
4 
5 using std::cout;
6 using std::cin;
7 using std::endl;
8 
9 // function main begins program execution
10 int main()
11 {
12 // initialize variables in declarations
                               13 int passes = 0; // number of passes
14 int failures = 0; // number of failures
15 int studentCounter = 1; // student counter
16 int result; // one exam result
17 
18 // process 10 students using counter-controlled loop
      19 while ( studentCounter <= 10 ) {
20 
21 // prompt user for input and obtain value from user
22 cout \lt\lt "Enter result (1 = pass, 2 = fail): ";<br>23 cin >> result:
         23 cin >> result;
24
```

```
36
25 // if result 1, increment passes; if/else nested in while
                                                                              Outline
                                                                        \bm{\nabla}26 if ( result == 1 ) // if/else nested in while
27 passes = passes + 1; 
28 
                                                                        fig02_11.cpp
29 else // if result not 1, increment failures 
                                                                        (2 of 2)
30 failures = failures + 1; 
31 
32 // increment studentCounter so loop eventually terminates
33 studentCounter = studentCounter + 1; 
34 
35 } // end while
36 
37 // termination phase; display number of passes and failures
38 cout << "Passed " << passes << endl; 
39 cout << "Failed " << failures << endl;
40 
41 // if more than eight students passed, print "raise tuition"
42 if ( passes > 8 )
43 cout << "Raise tuition " << endl; 
44 
45 return 0; // successful termination
46 
47 } // end function main© 2003 Prentice Hall, Inc.
                                                                        All rights reserved.
```
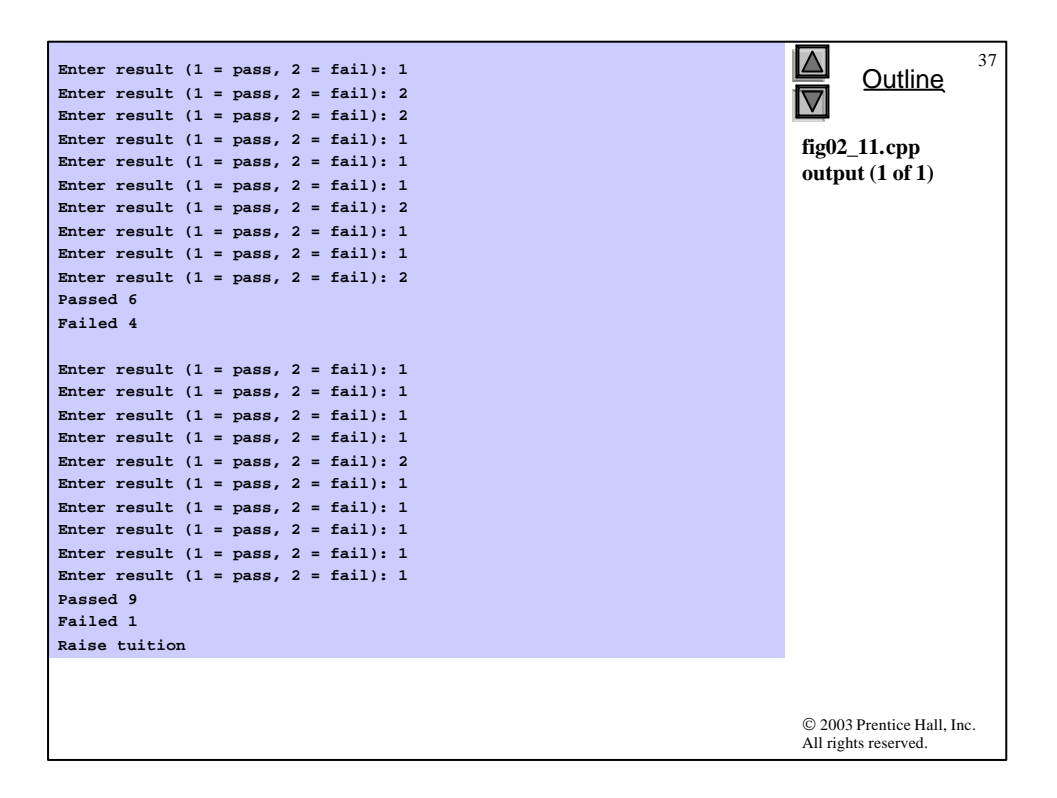

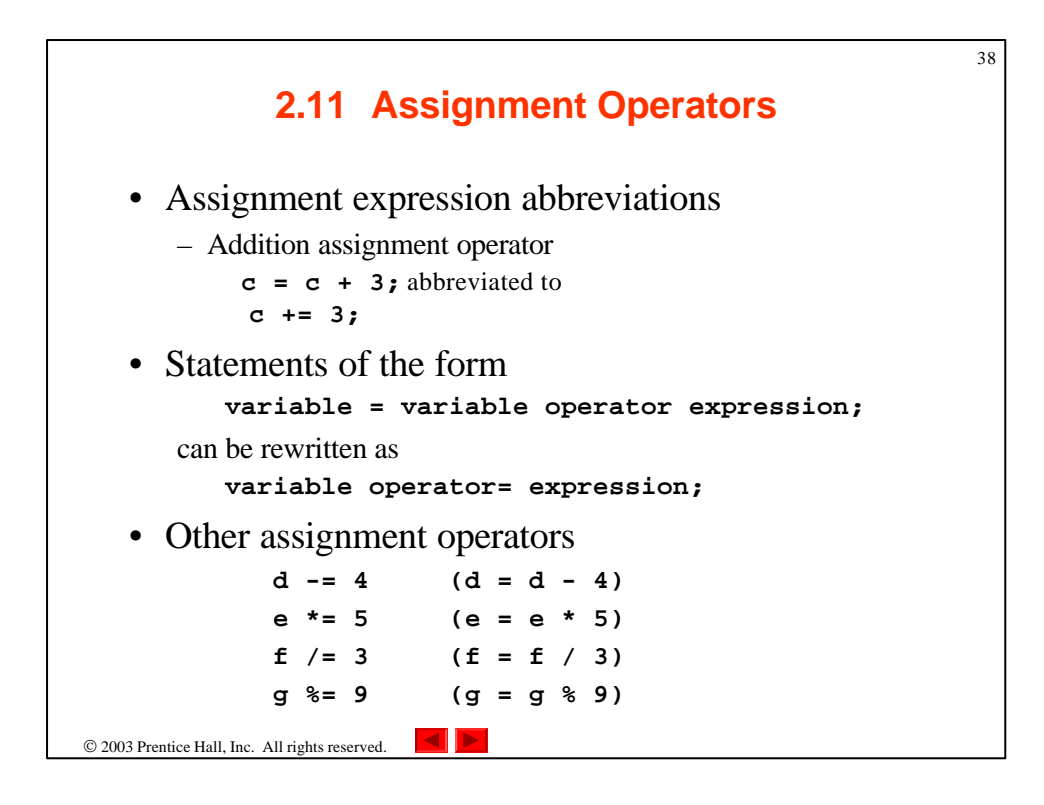

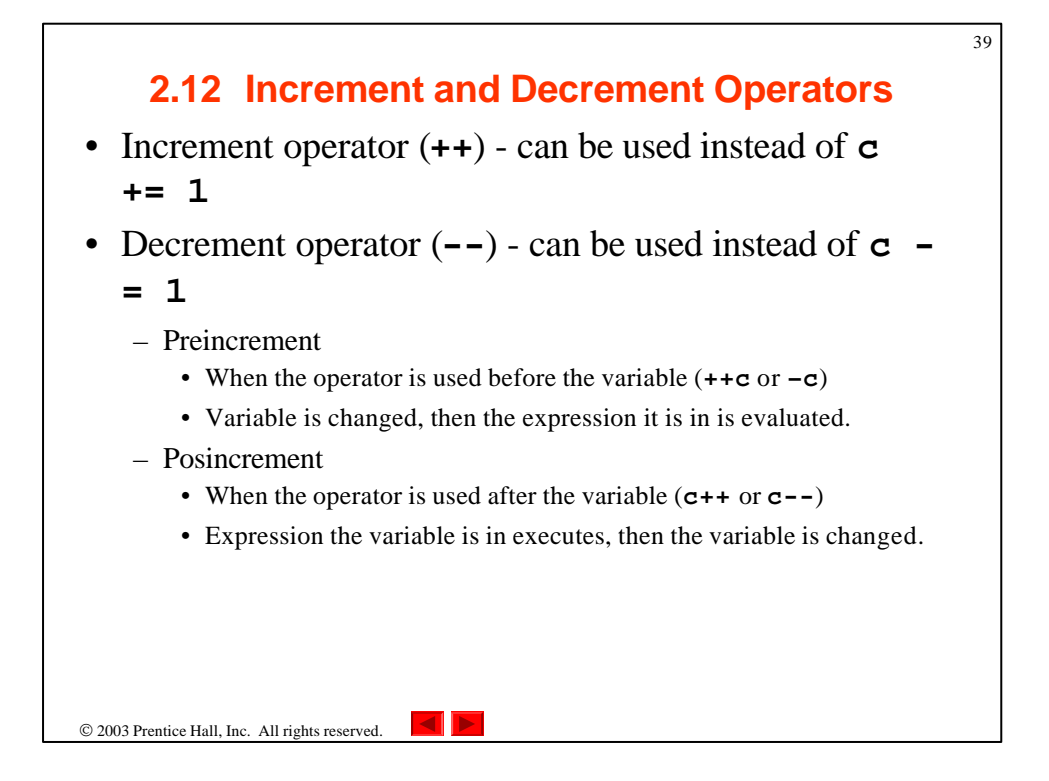

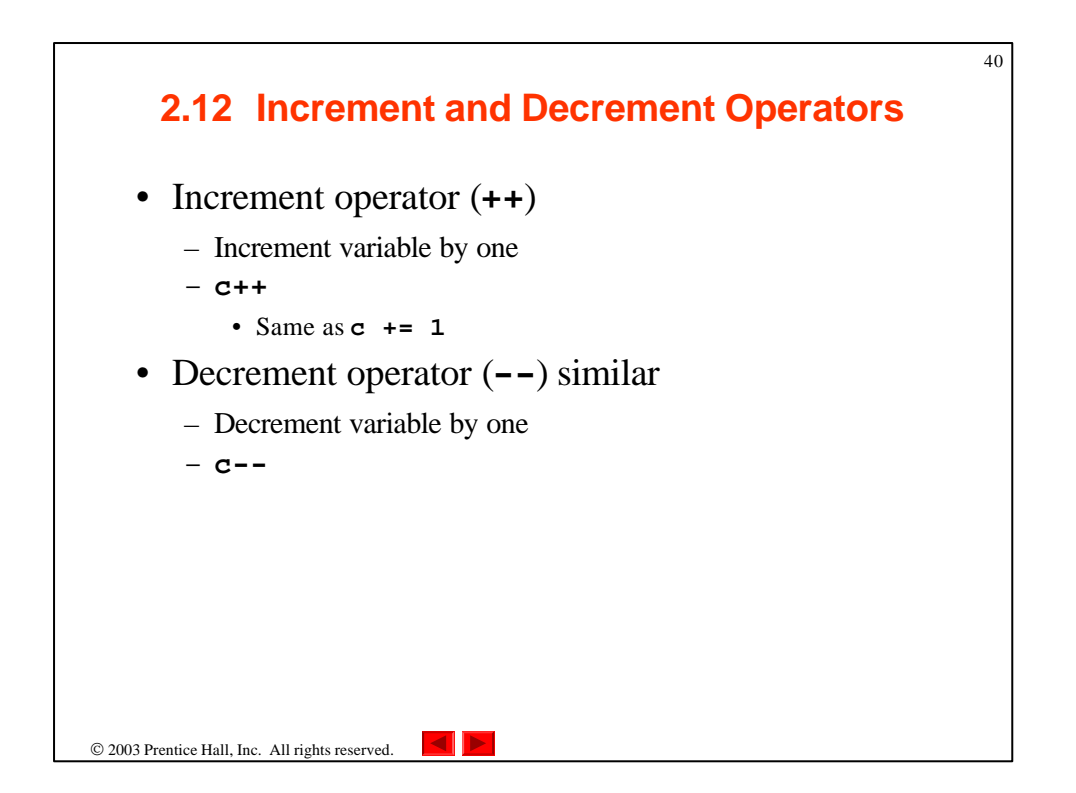

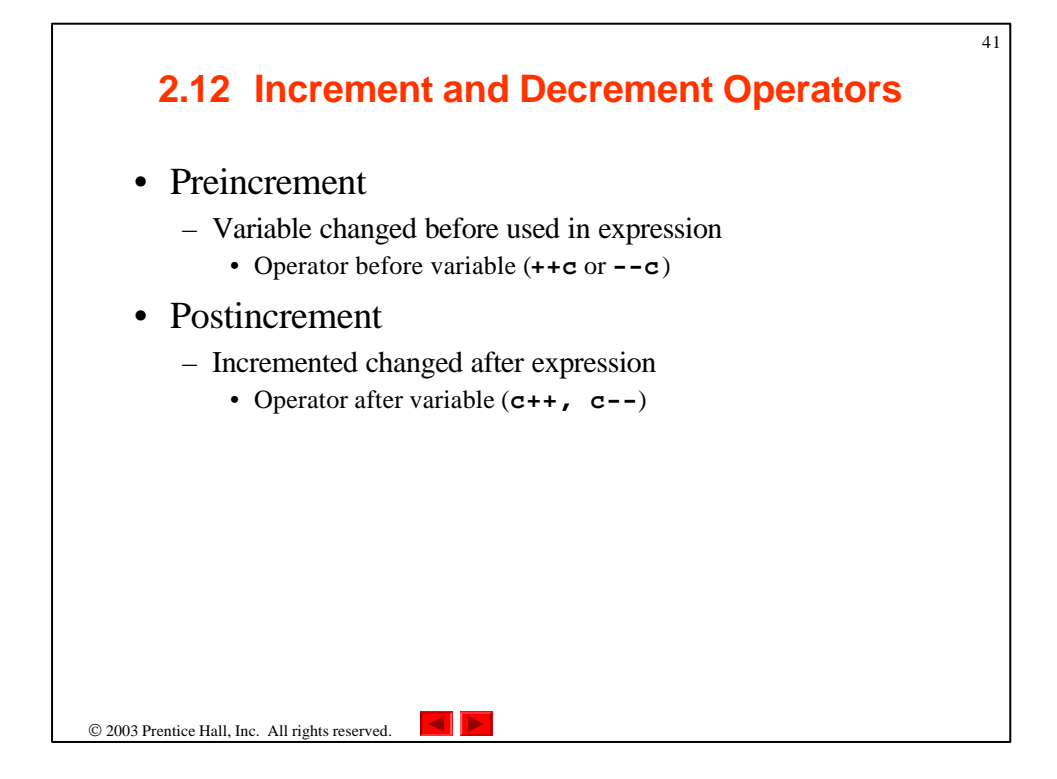

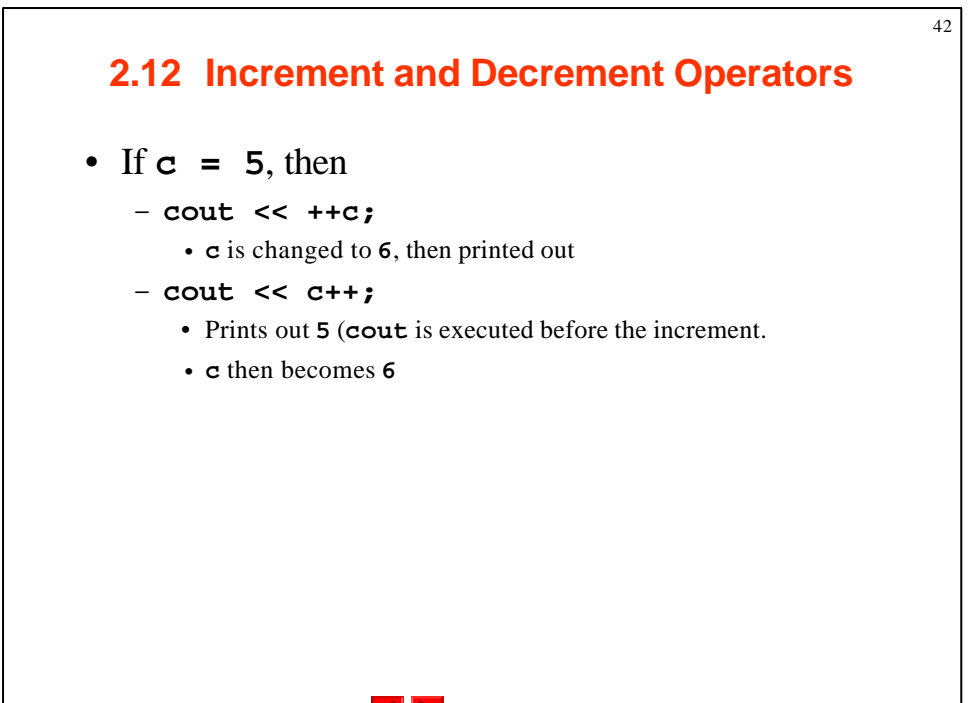

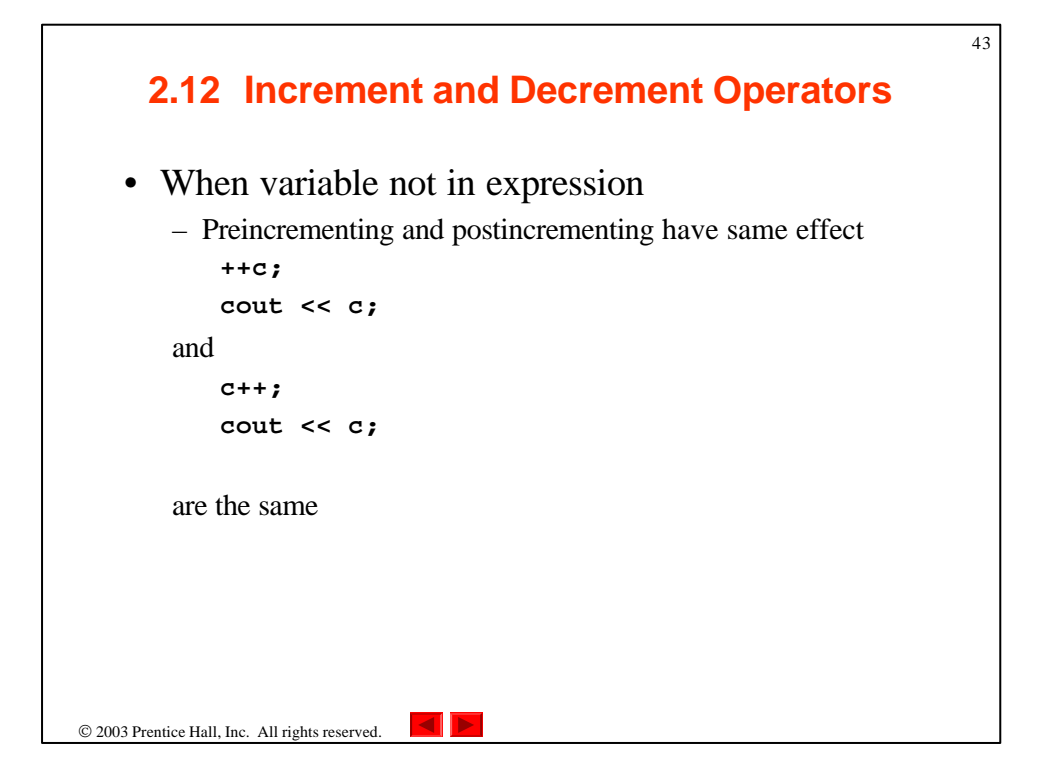

```
© 2003 Prentice Hall, Inc.
                                                                   All rights reserved.
                                                                        Outline
                                                                                   44
                                                                   fig02_14.cpp
                                                                   (1 of 2)
  1 // Fig. 2.14: fig02_14.cpp
2 // Preincrementing and postincrementing.
3 #include <iostream>
4 
5 using std::cout;
6 using std::endl;
7 
8 // function main begins program execution
9 int main()
10 {
11 int c; // declare variable
12 
13 // demonstrate postincrement
14 c = 5; // assign 5 to c
15 cout << c << endl; // print 5
16 cout cc cccc+ ccendl; // print 5 then postincrement
17 cout << c << endl << endl; // print 6 
18 
19 // demonstrate preincrement
20 c = 5; // assign 5 to c
21 cout << c << endl; // print 5
22 cout << ++c << endl; // preincrement then print 6 
23 cout << c << endl; // print 6
```
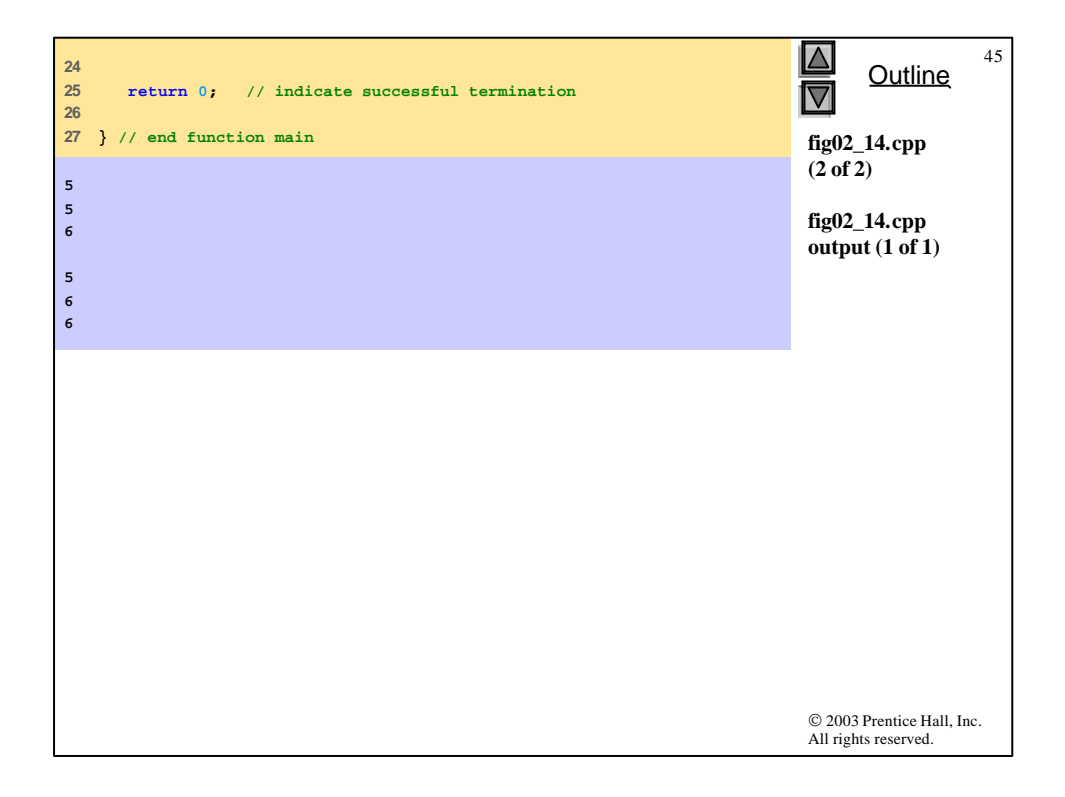

## **2.13 Essentials of Counter-Controlled Repetition**

46

- Counter-controlled repetition requires
	- Name of control variable/loop counter
	- Initial value of control variable
	- Condition to test for final value
	- Increment/decrement to modify control variable when looping

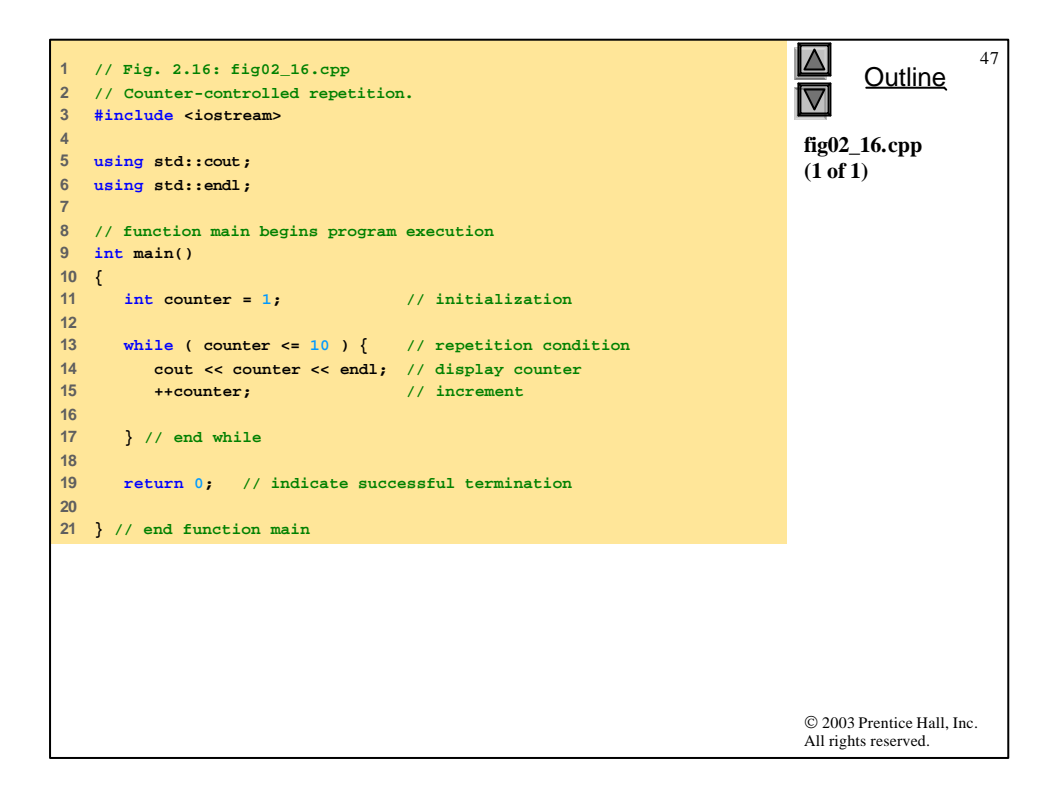

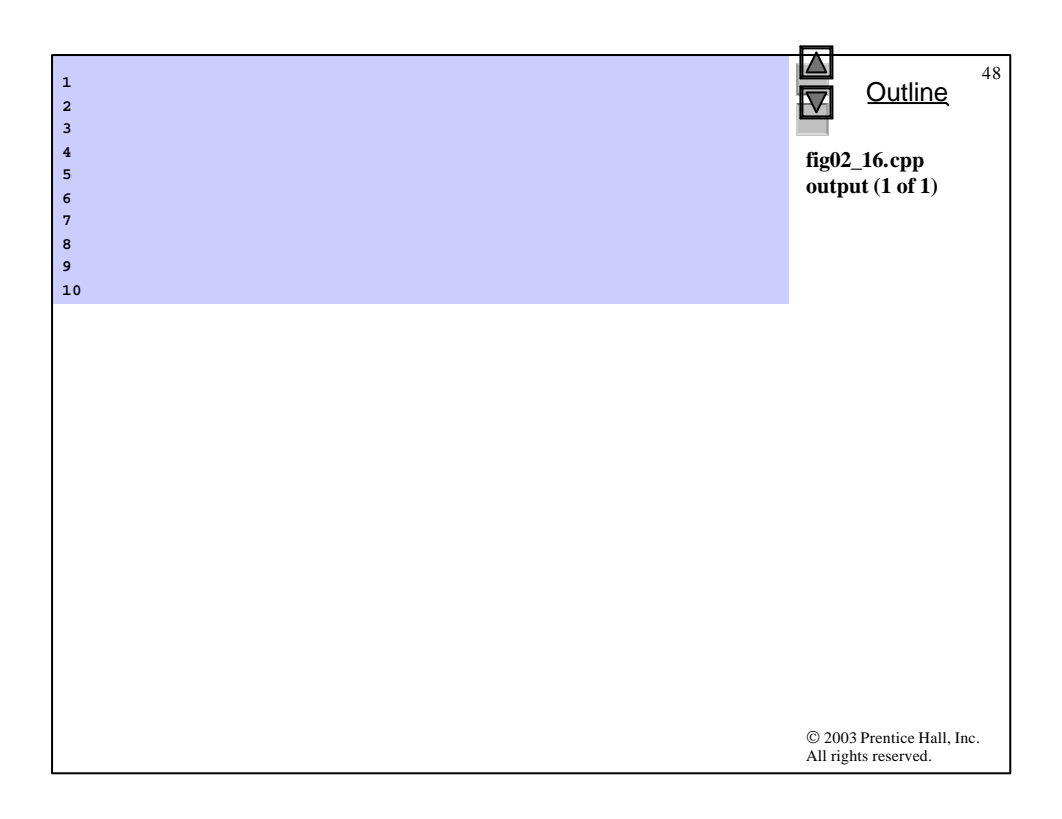

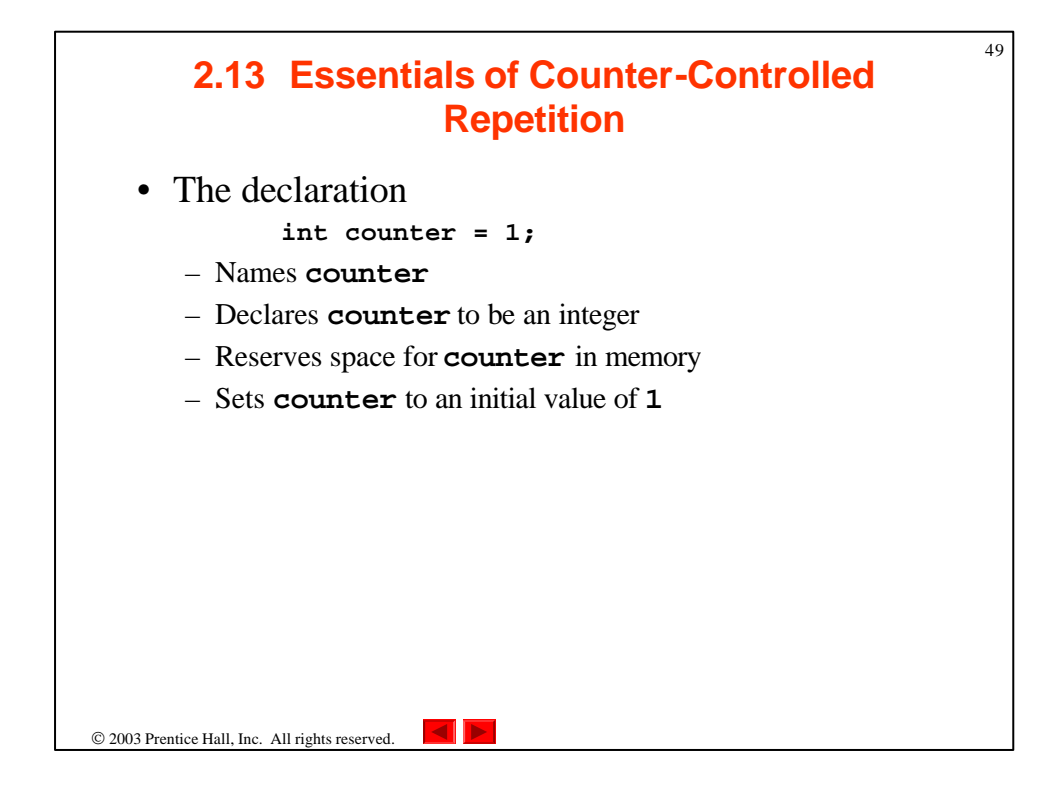

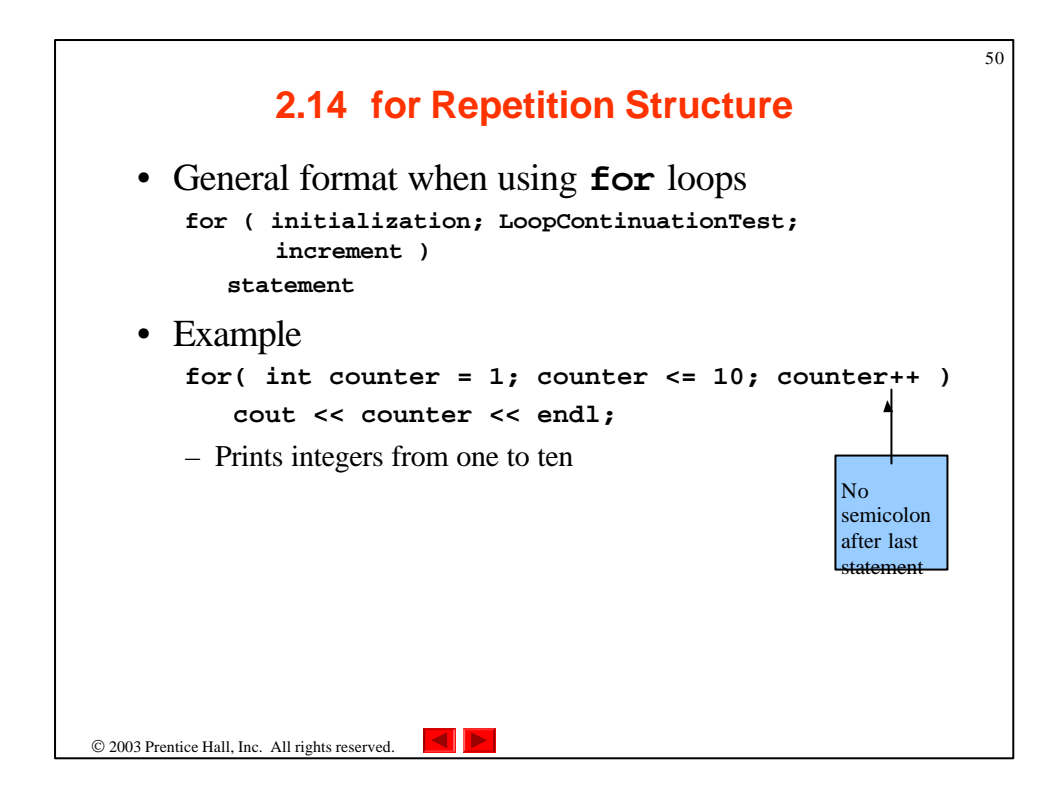

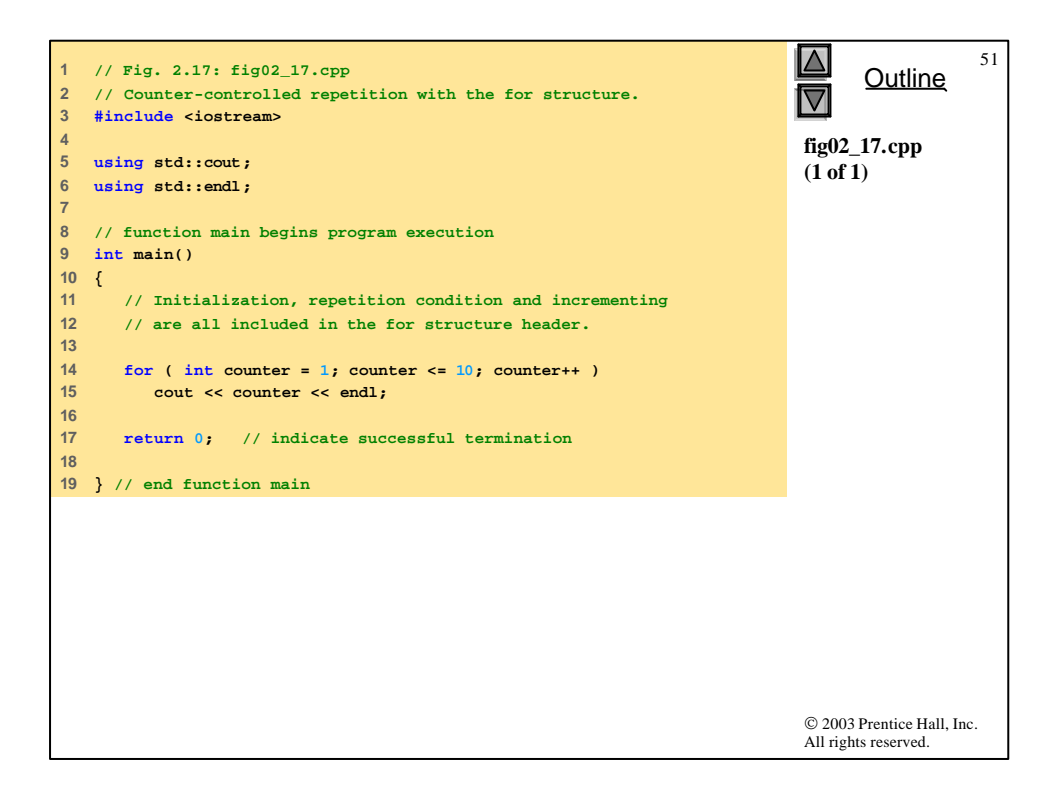

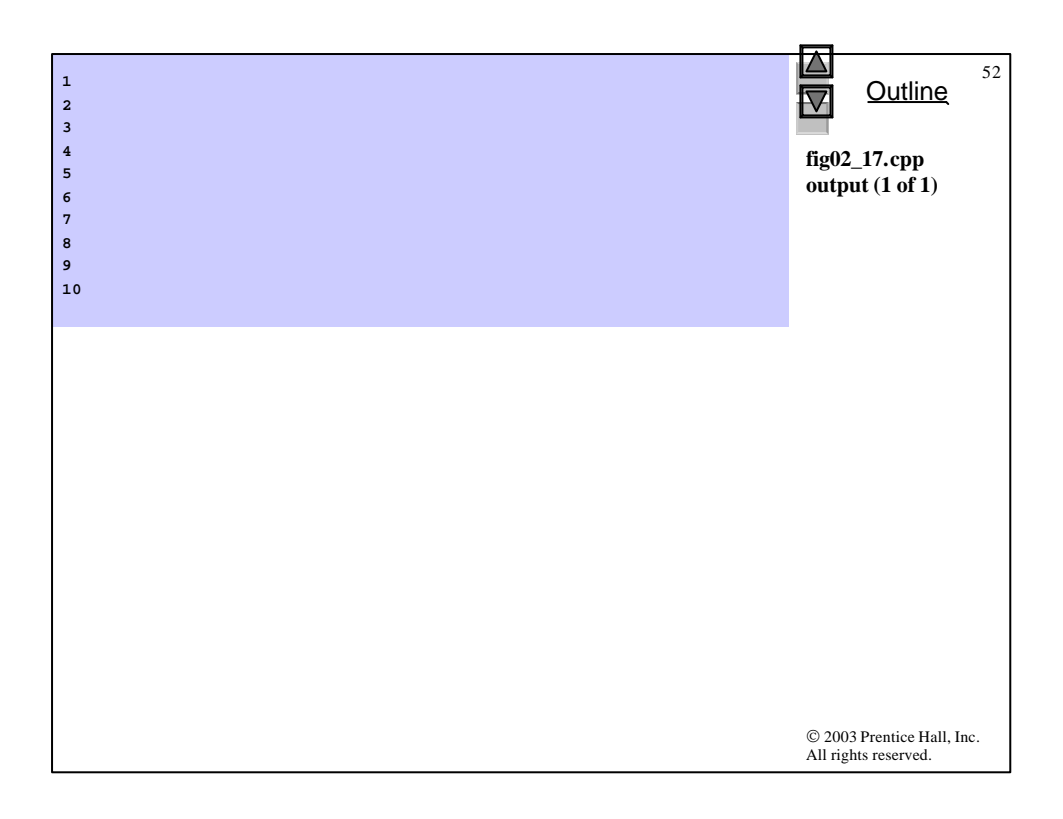

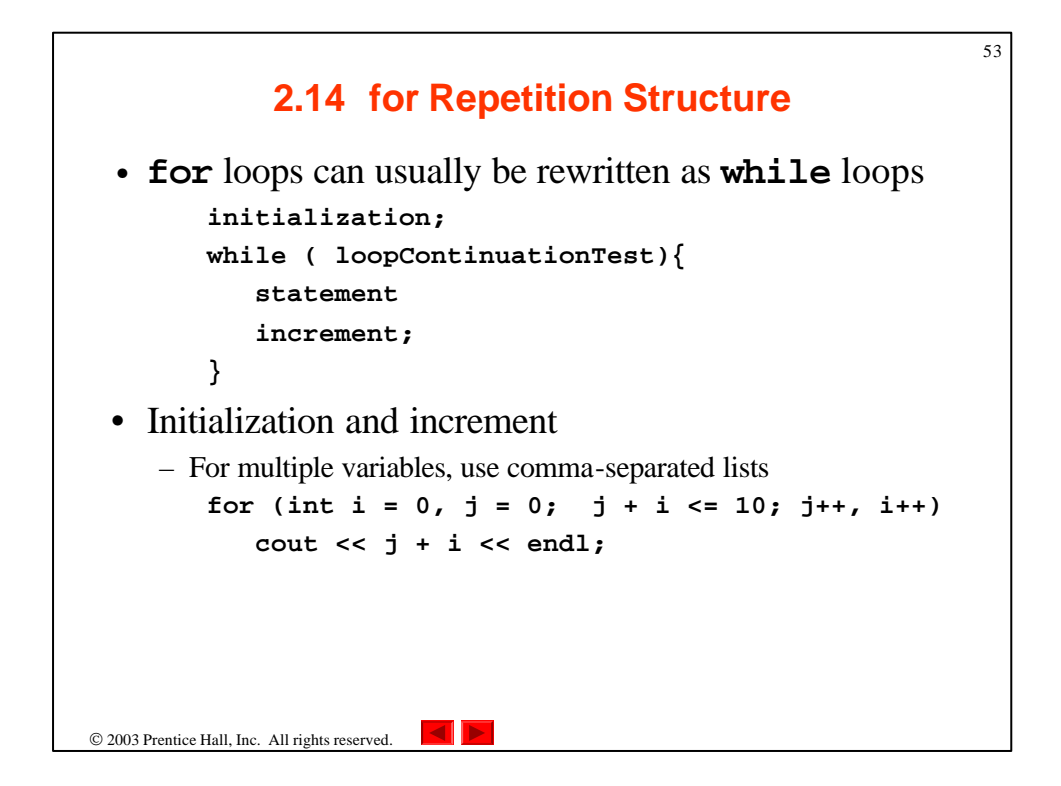

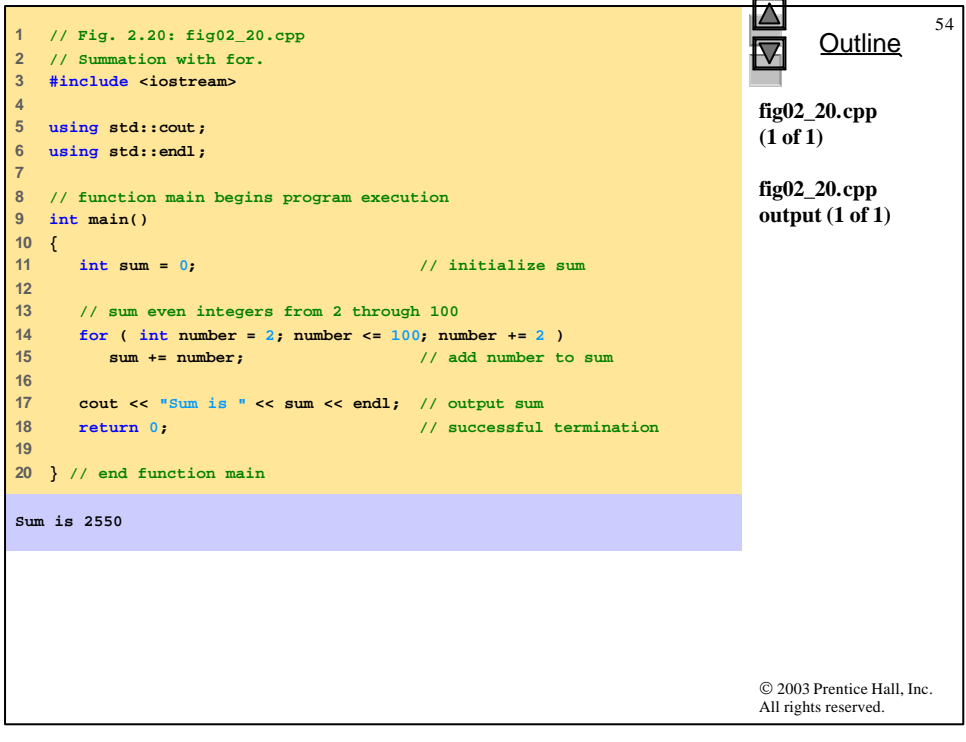

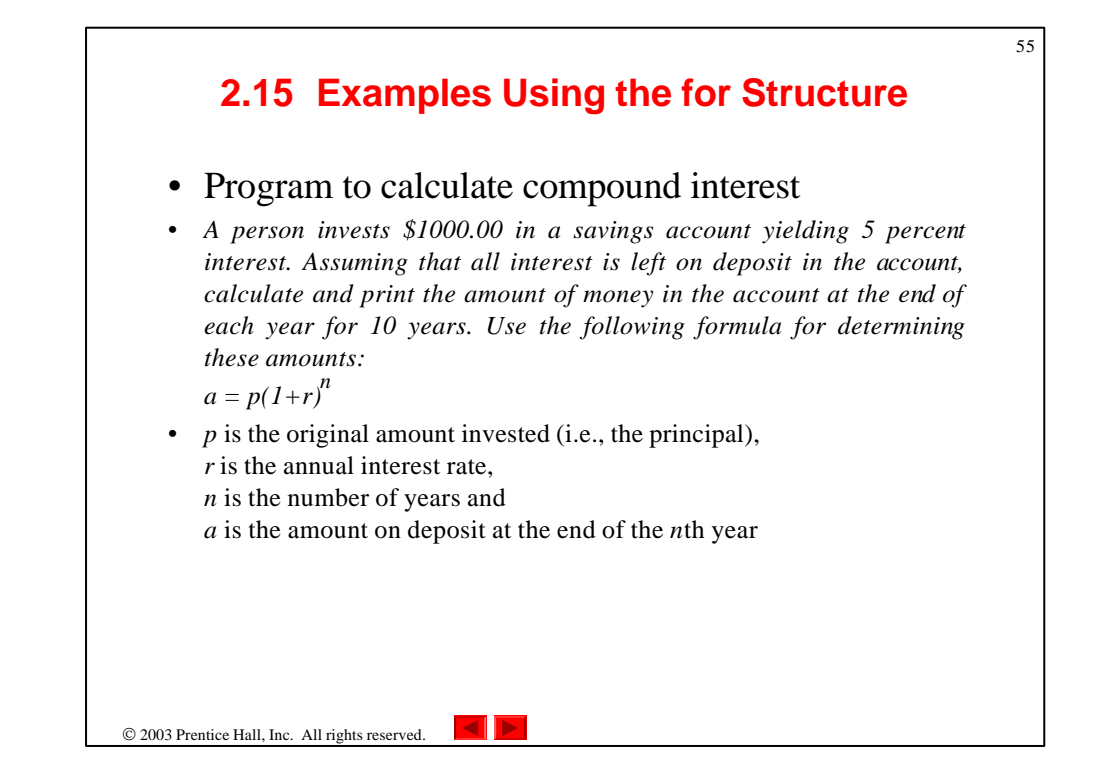

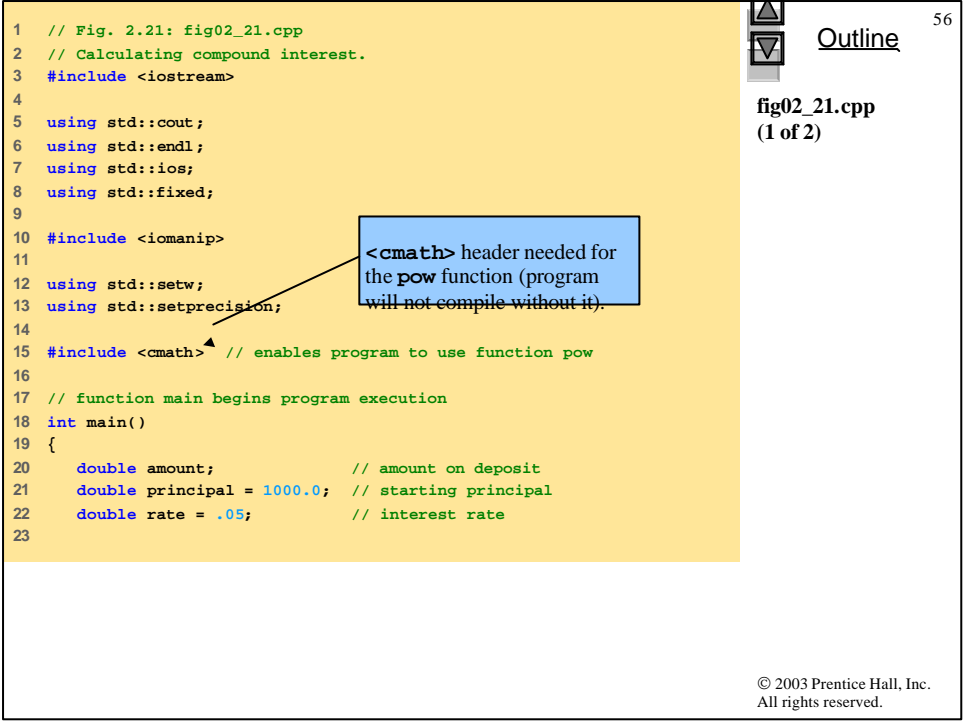

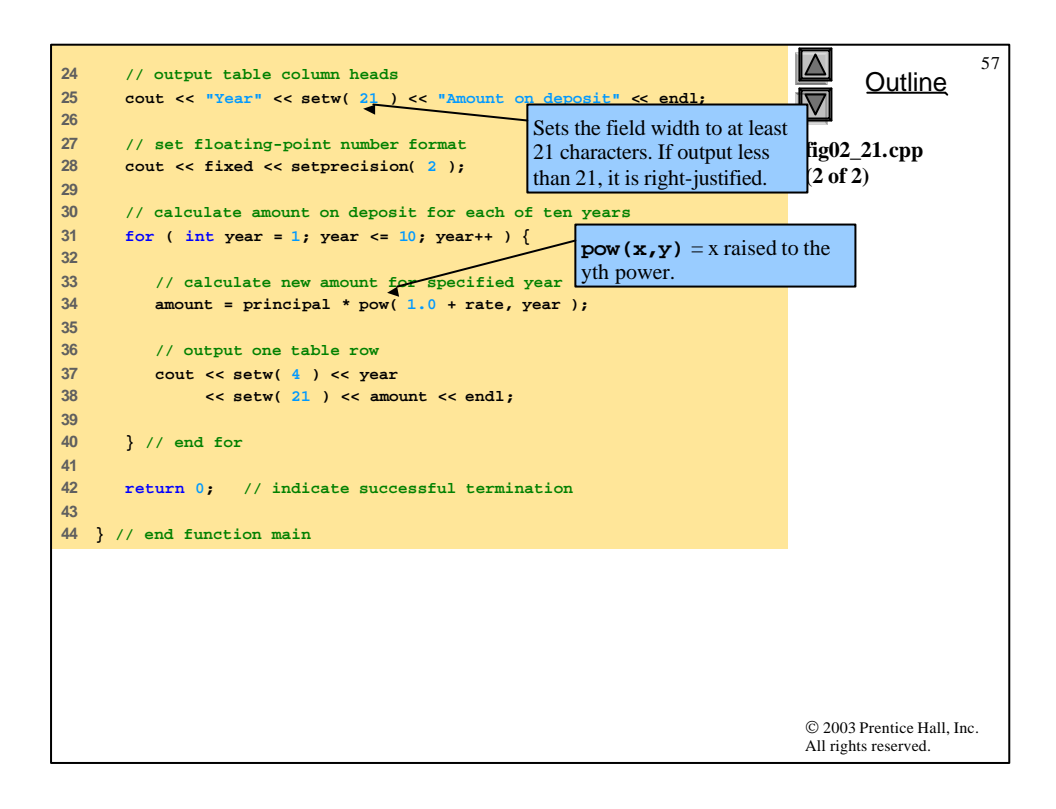

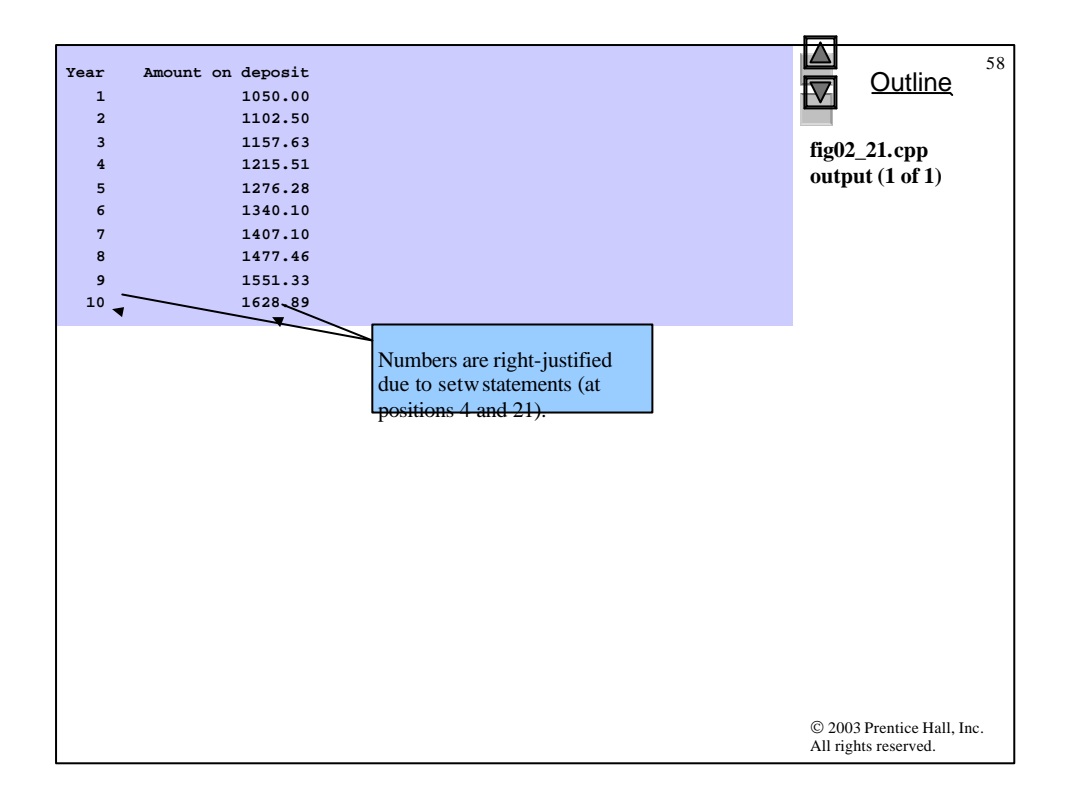

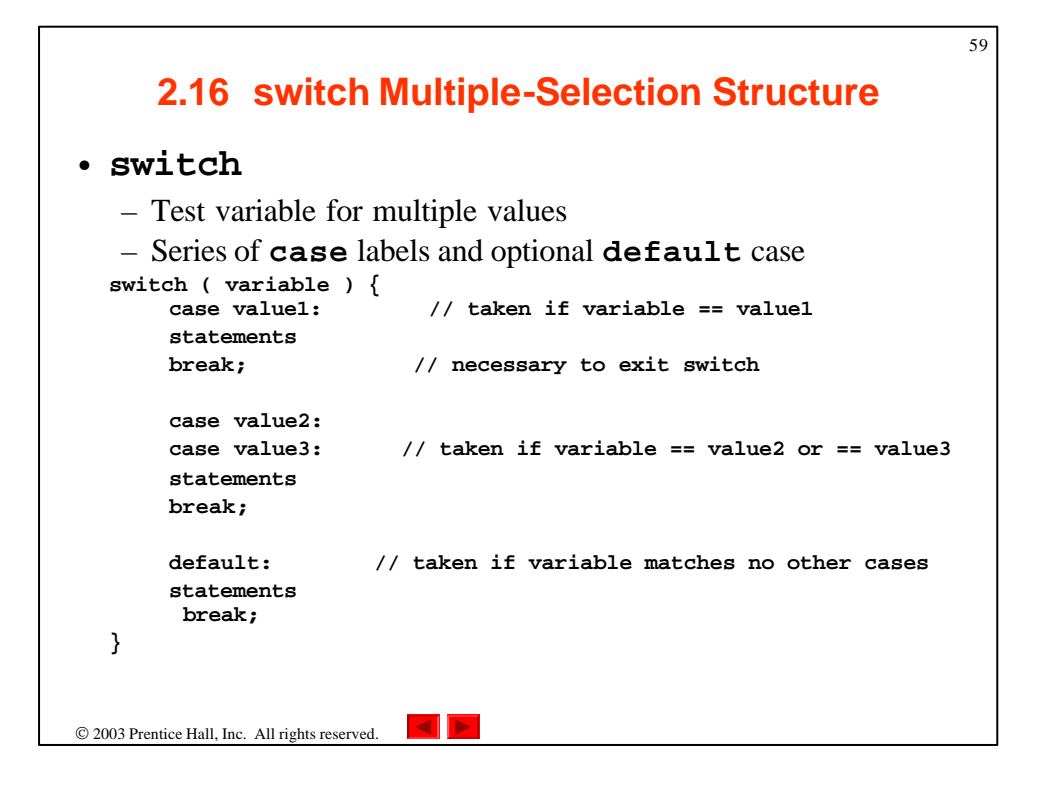

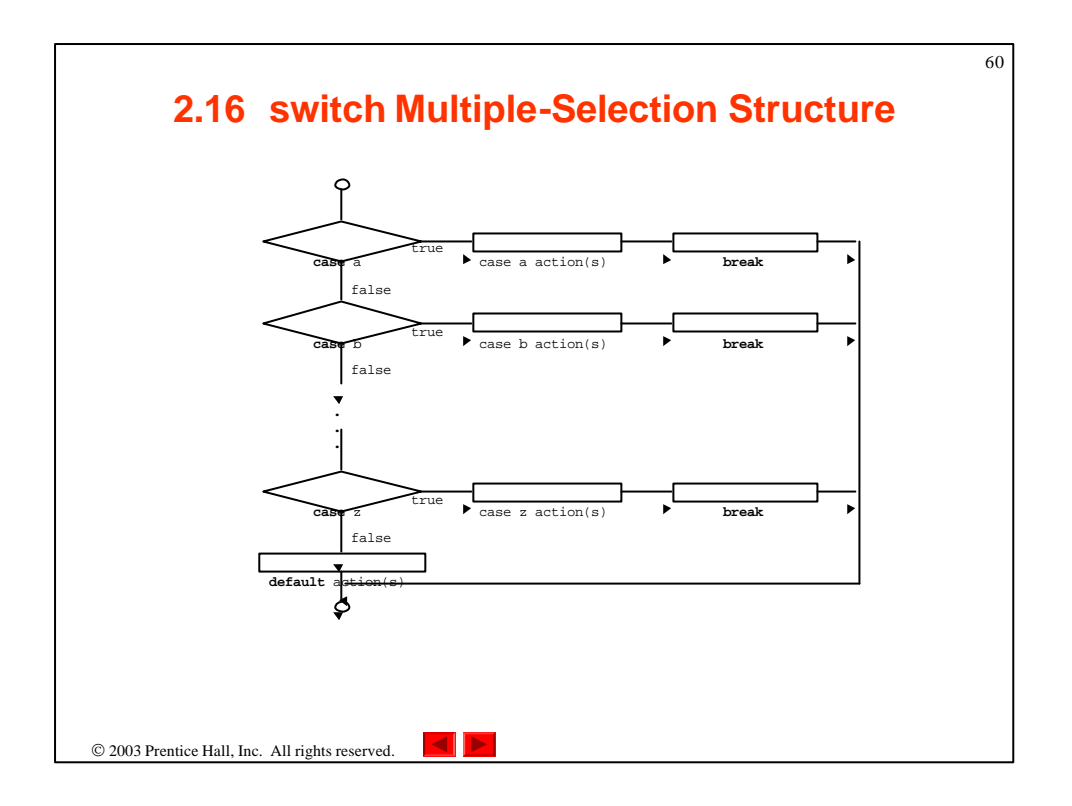

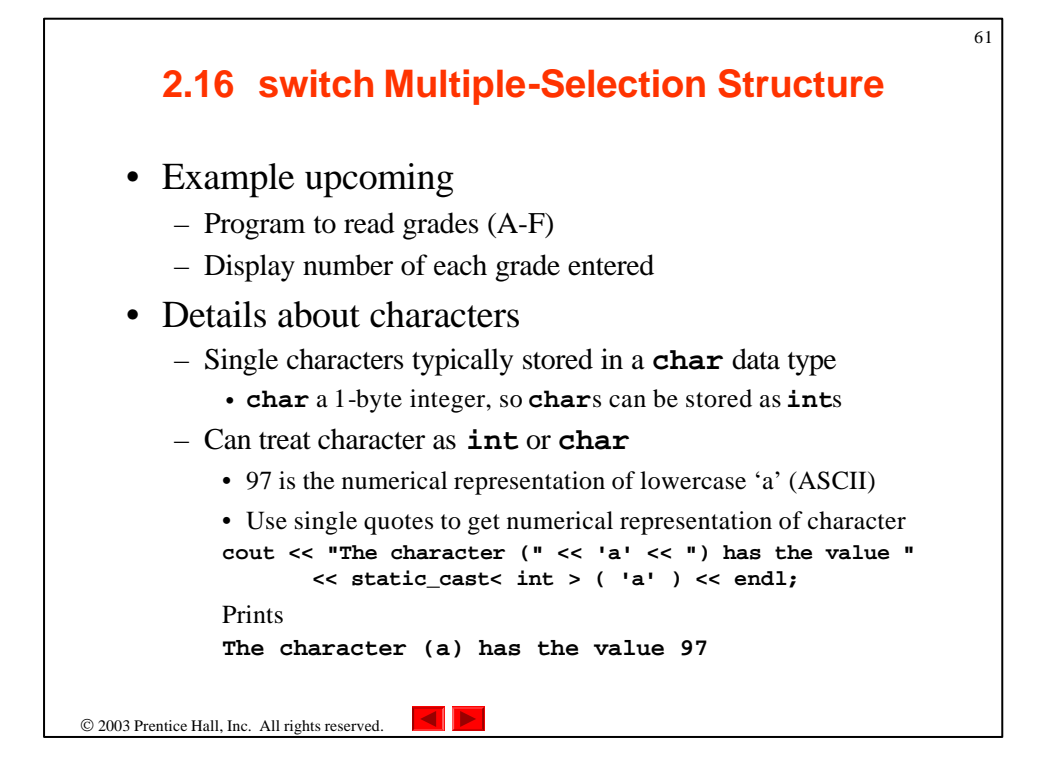

```
© 2003 Prentice Hall, Inc.
                                                                         All rights reserved.
                                                                               Outline
                                                                                          62
                                                                         fig02_22.cpp
                                                                         (1 of 4)
  1 // Fig. 2.22: fig02_22.cpp
2 // Counting letter grades.
3 #include <iostream>
4 
5 using std::cout;
6 using std::cin;
7 using std::endl;
8 
9 // function main begins program execution
10 int main()
11 {
12 int grade; // one grade
13 int aCount = 0; // number of As
14 int bCount = 0; // number of Bs
15 int cCount = 0; // number of Cs
16 int dCount = 0; // number of Ds
17 int fCount = 0; // number of Fs
18 
19 cout << "Enter the letter grades." << endl
20 << "Enter the EOF character to end input." << endl;
21
```
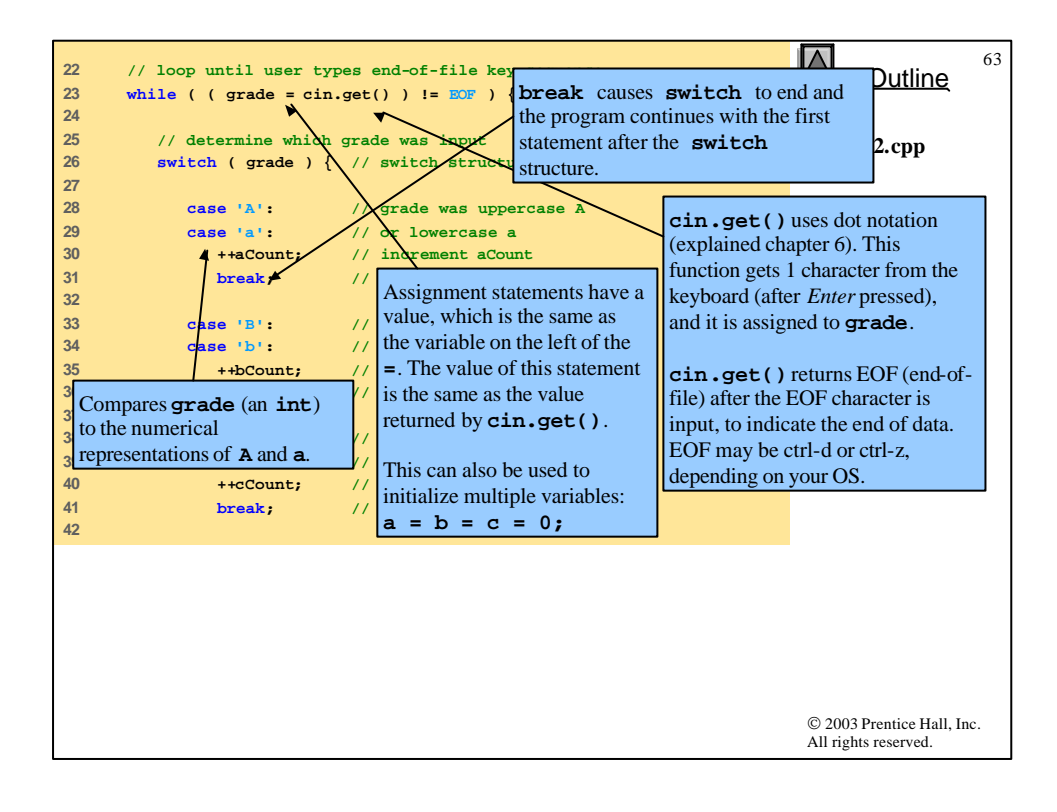

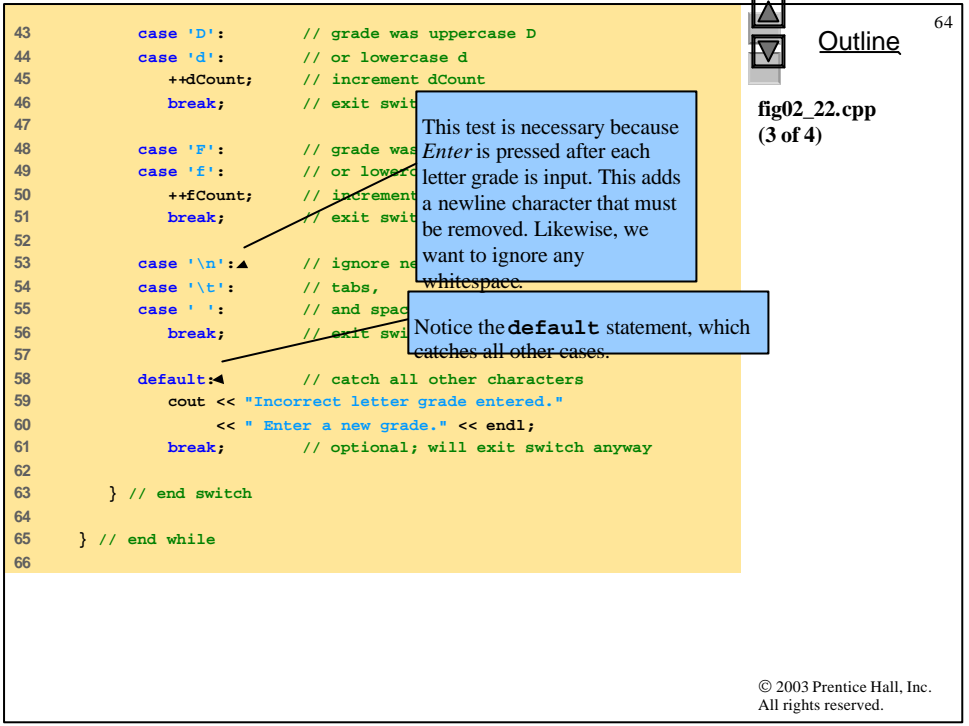

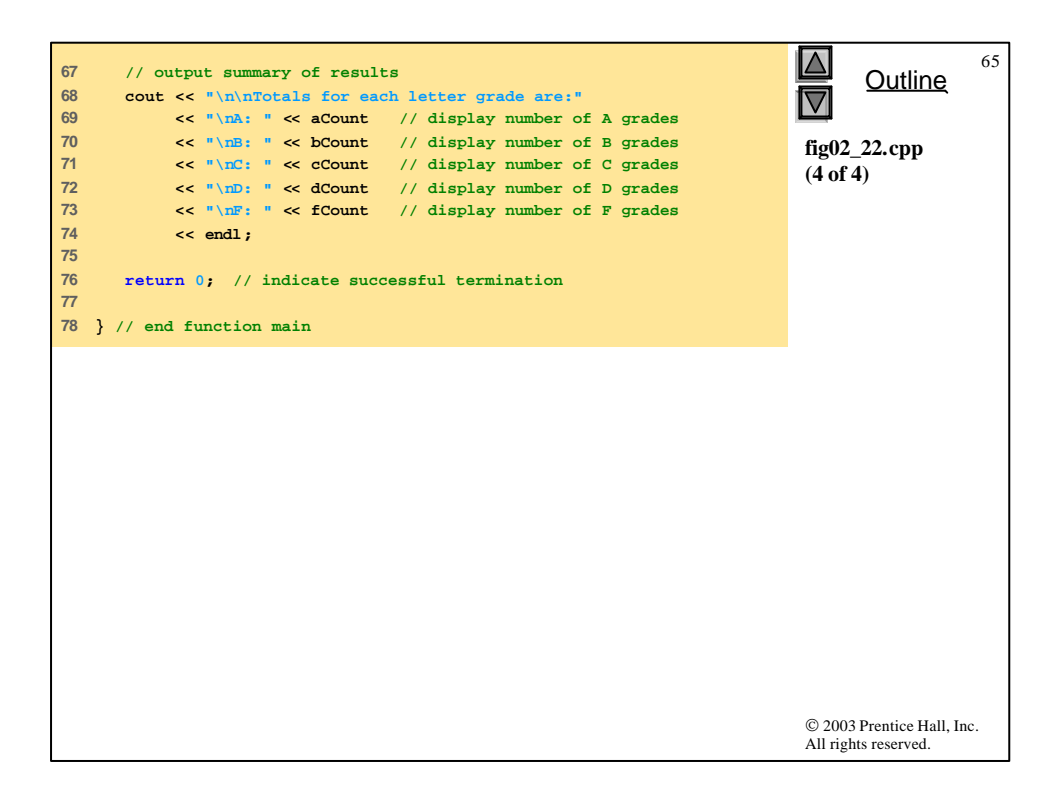

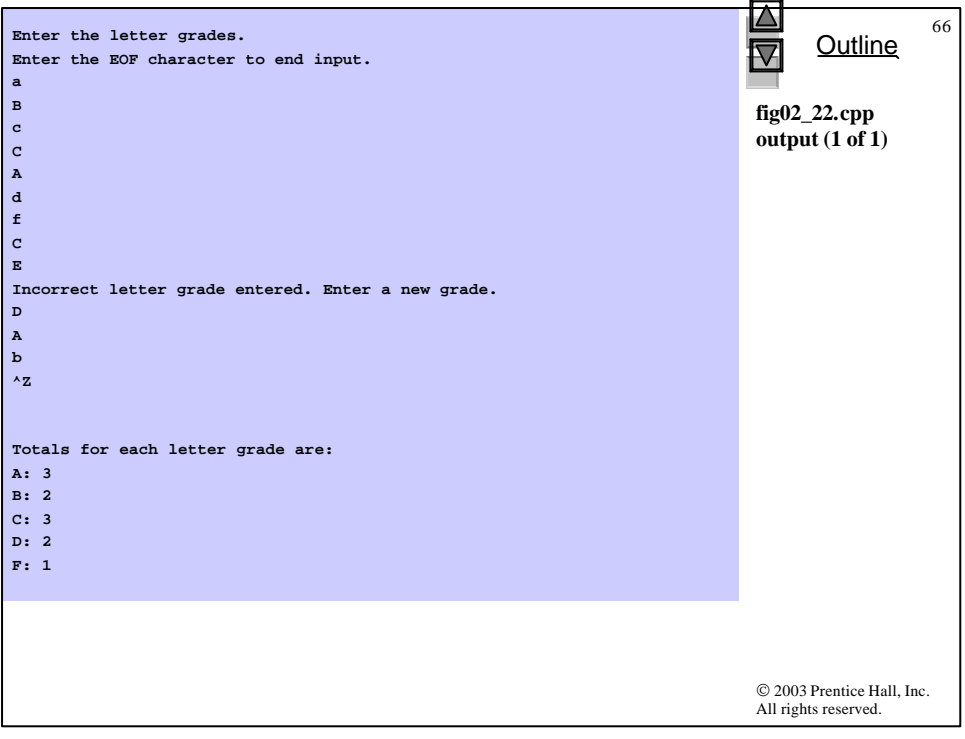

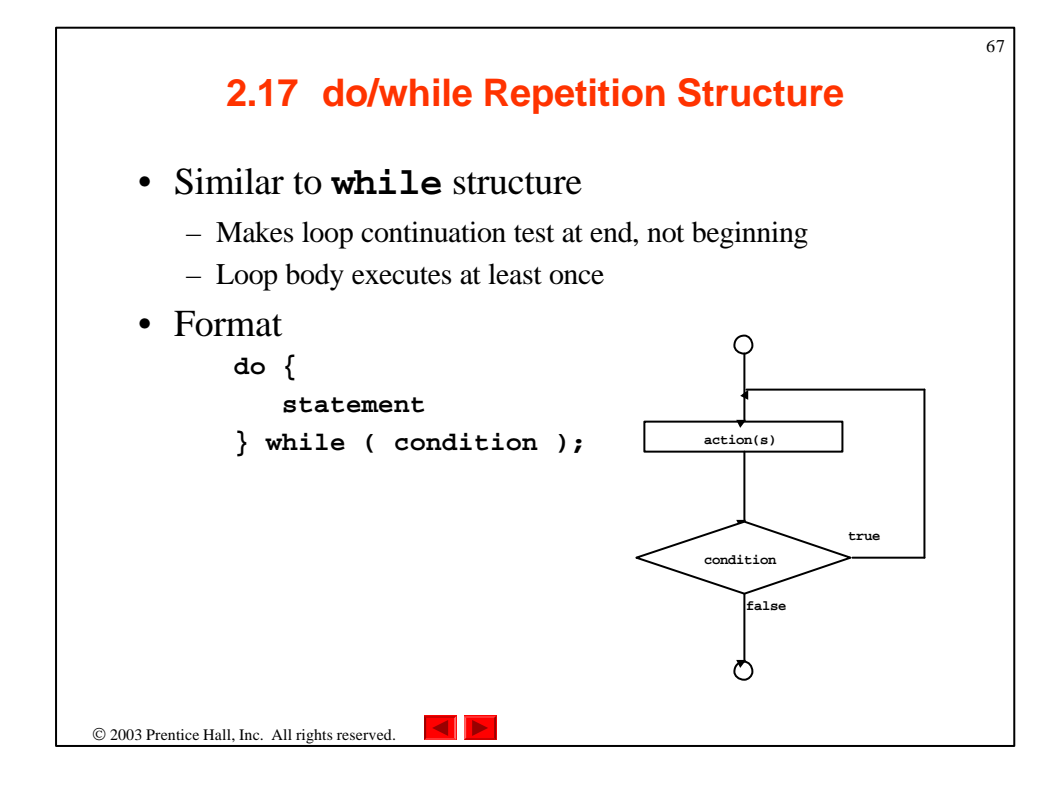

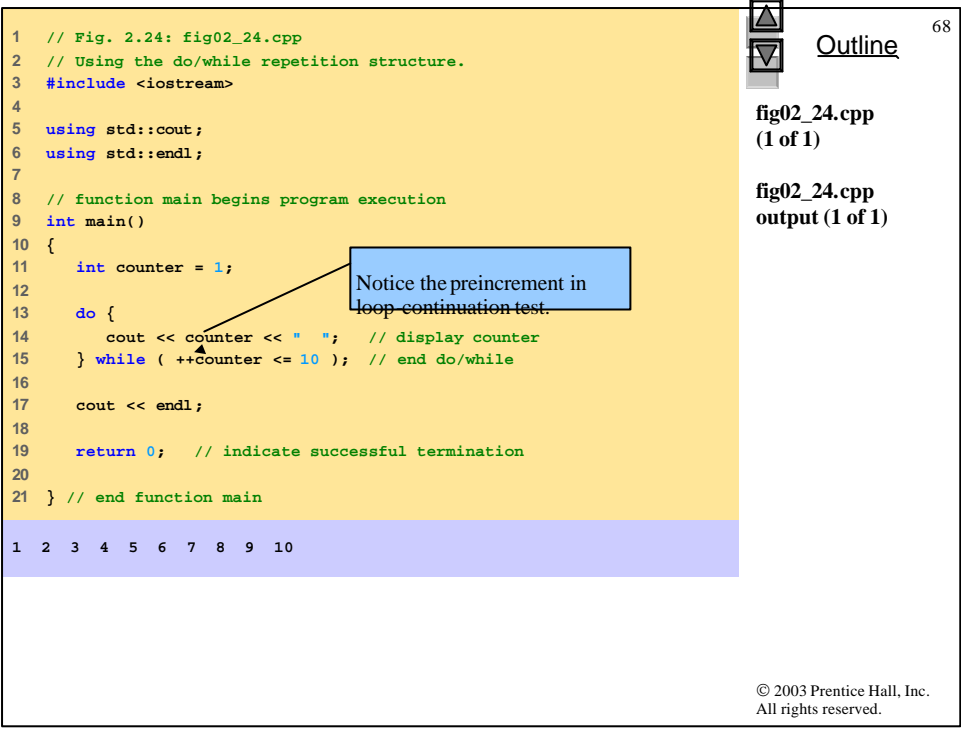

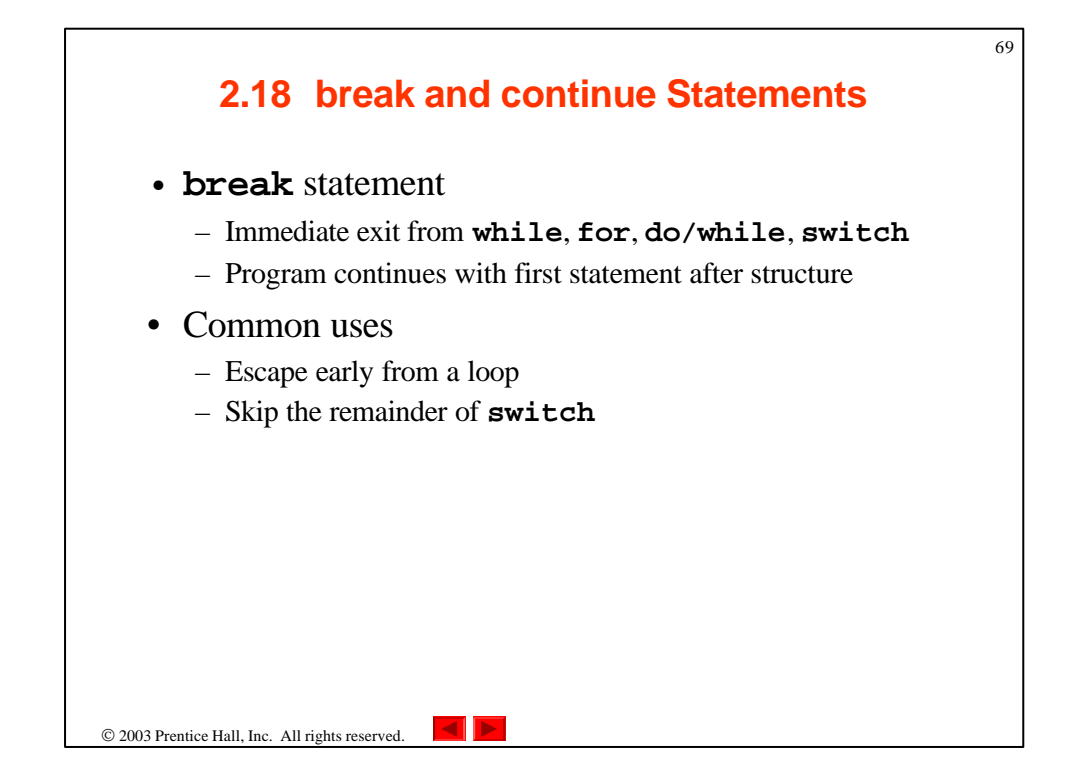

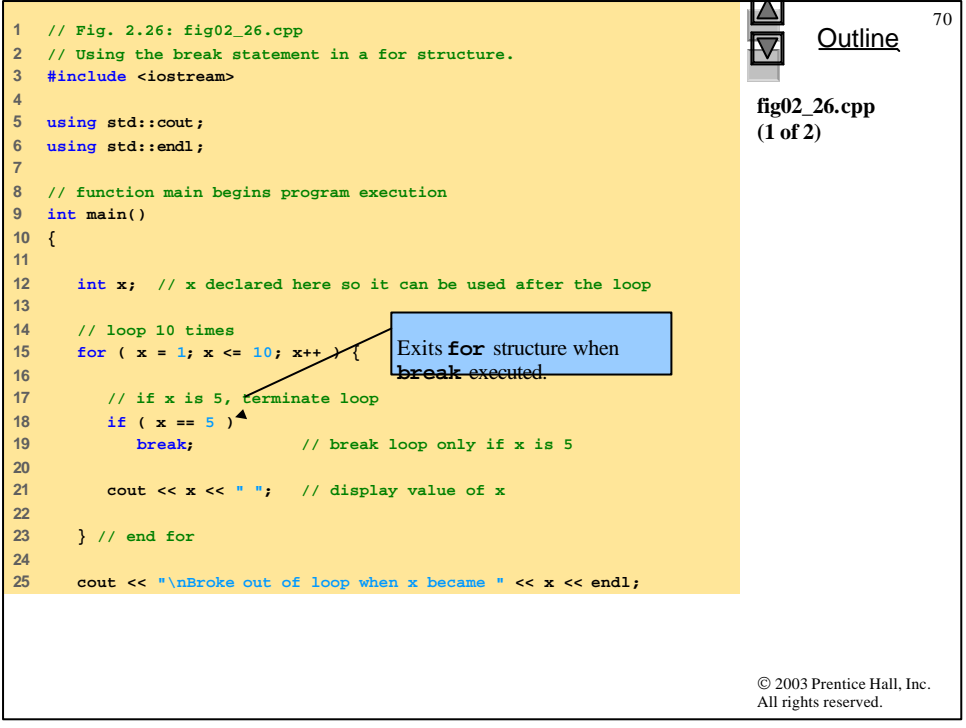

 $\overline{\phantom{0}}$ 

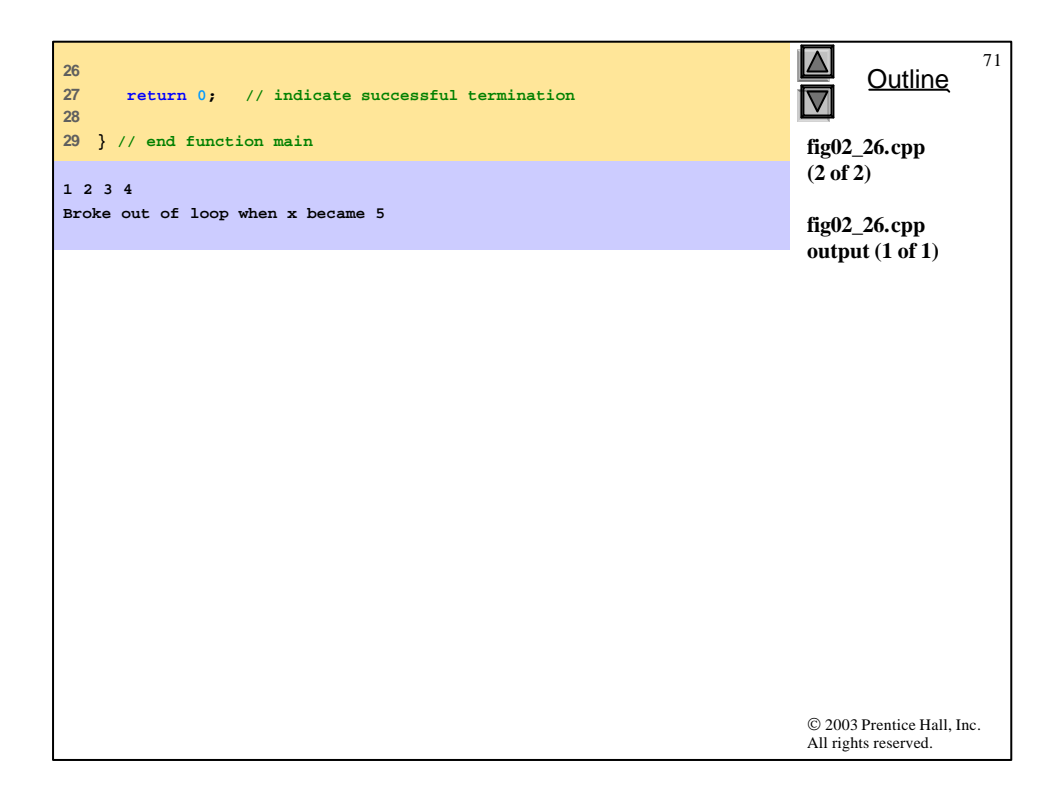

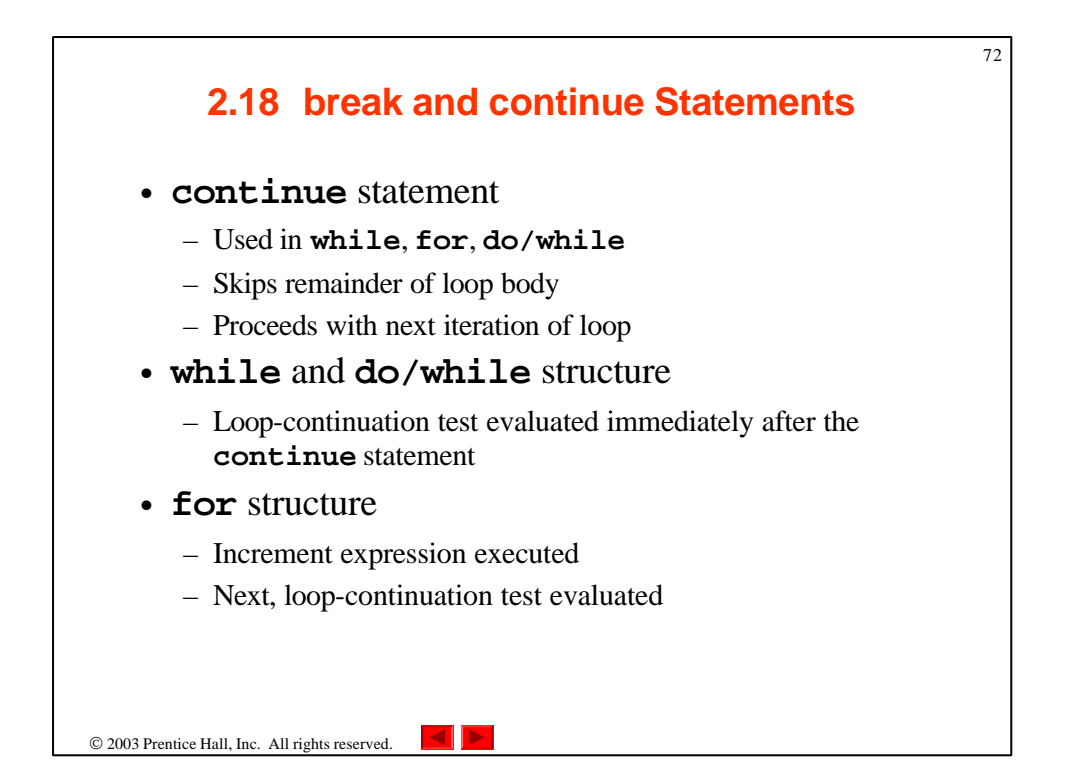

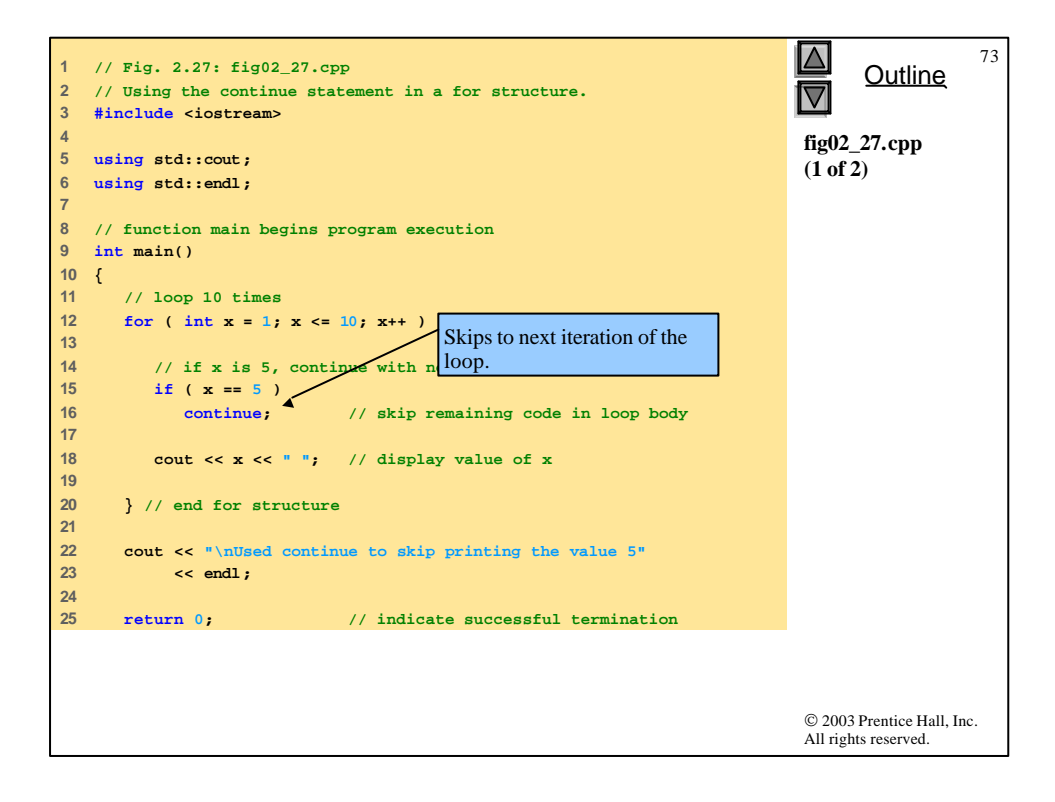

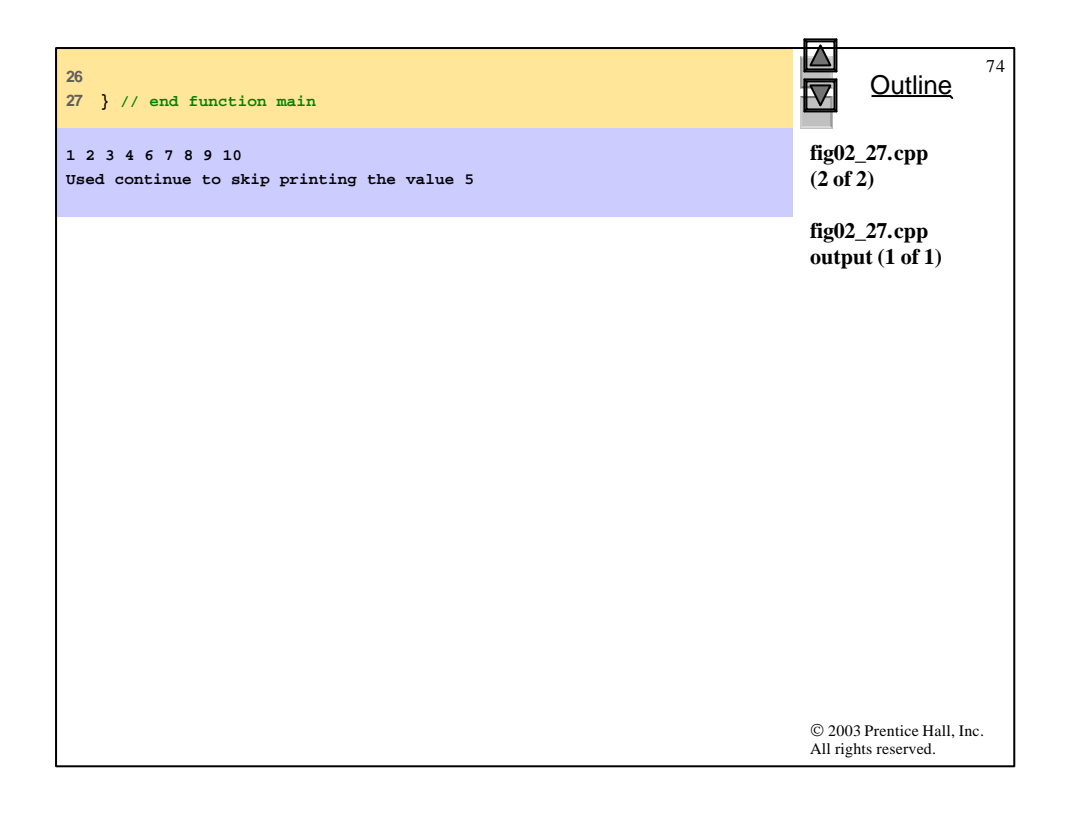

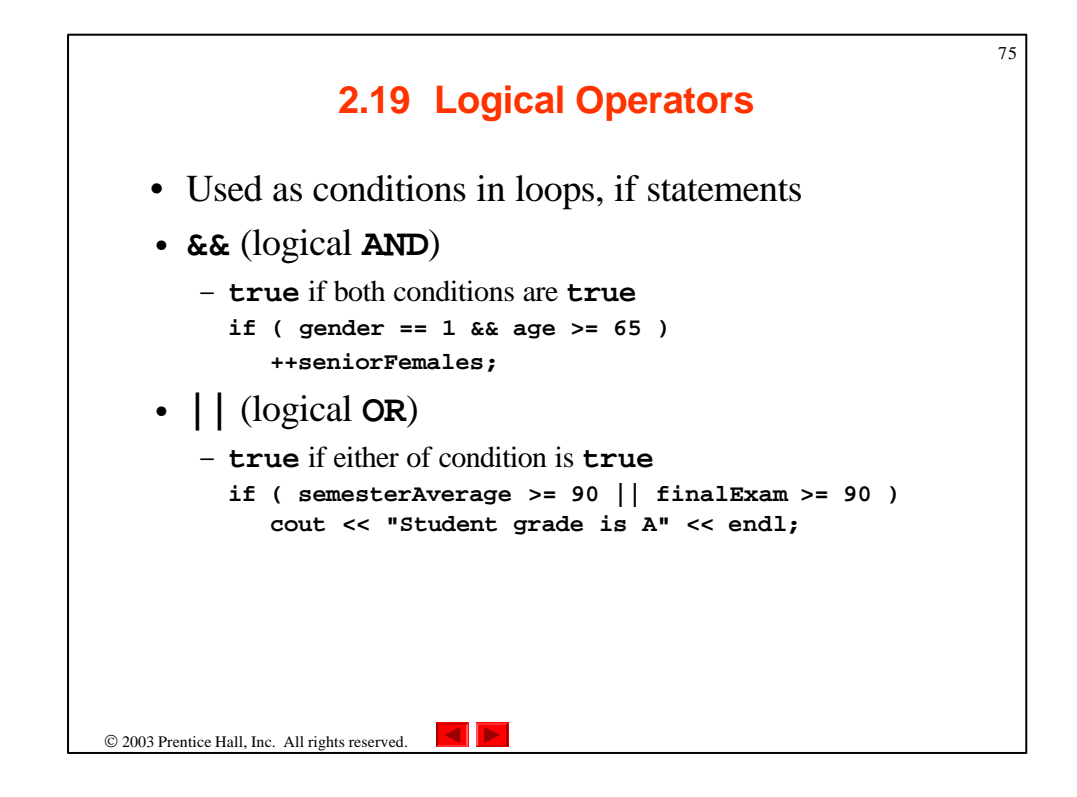

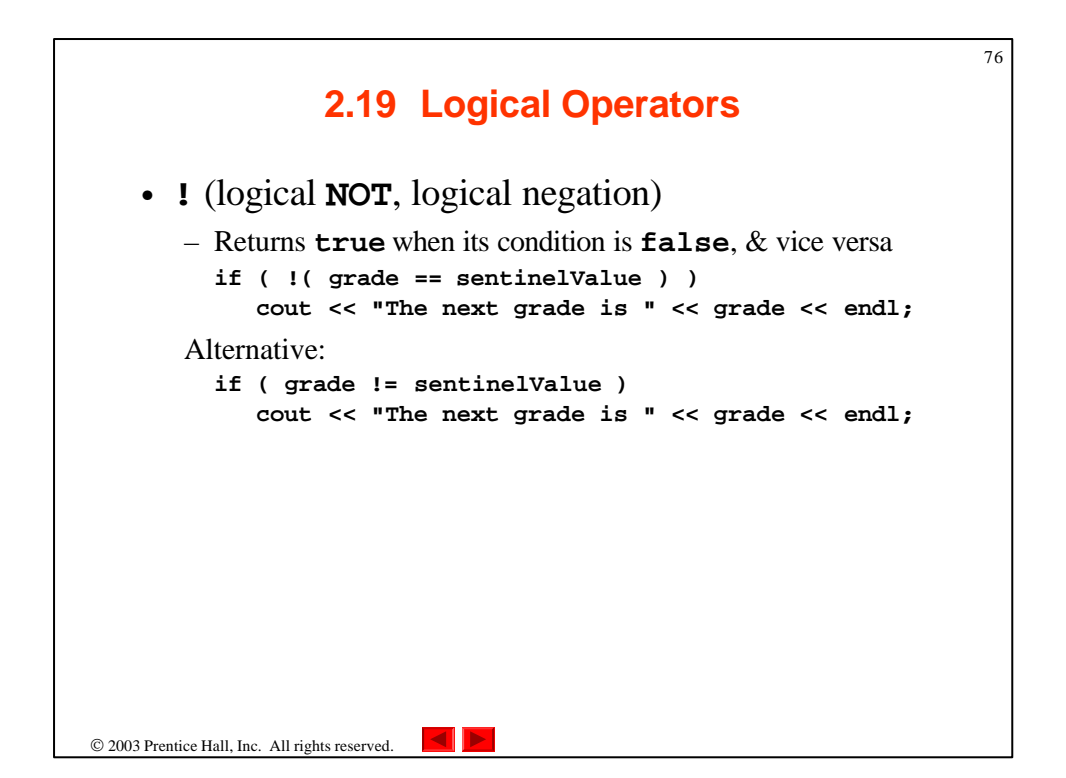

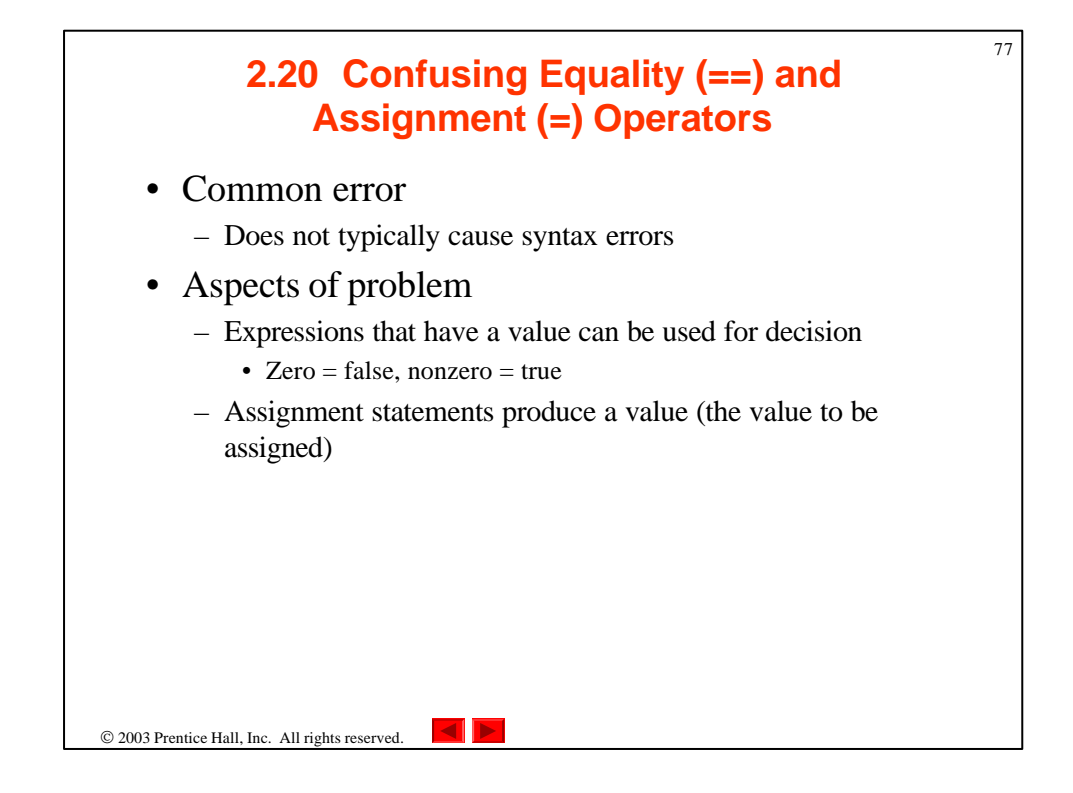

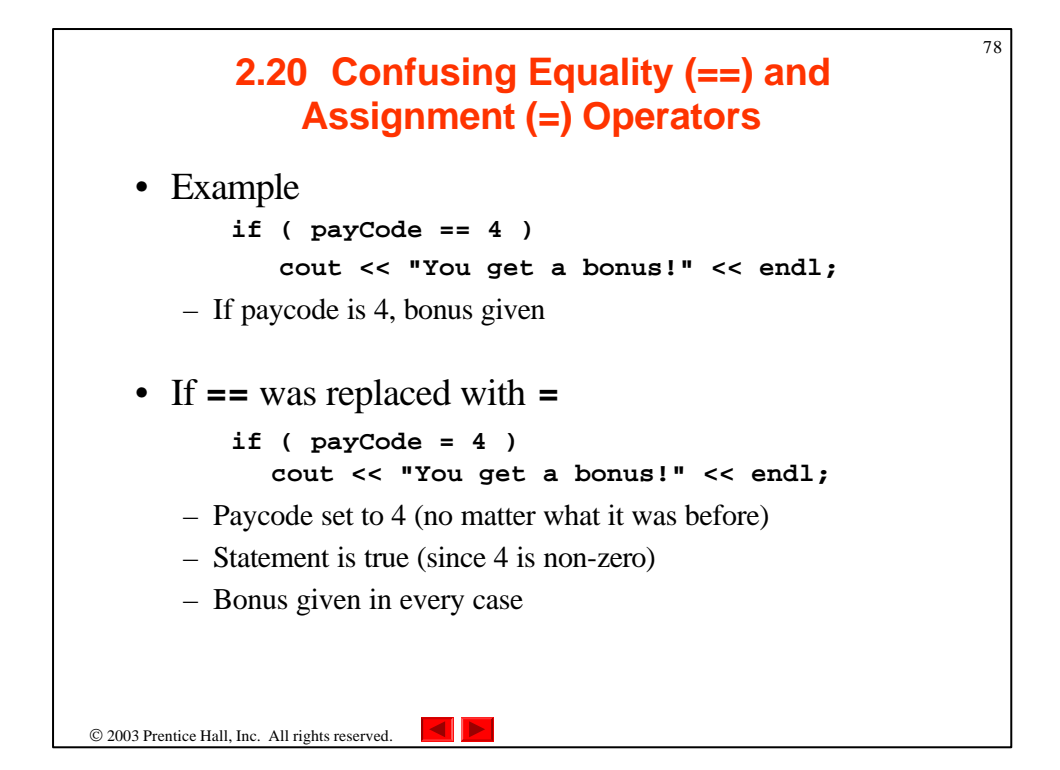

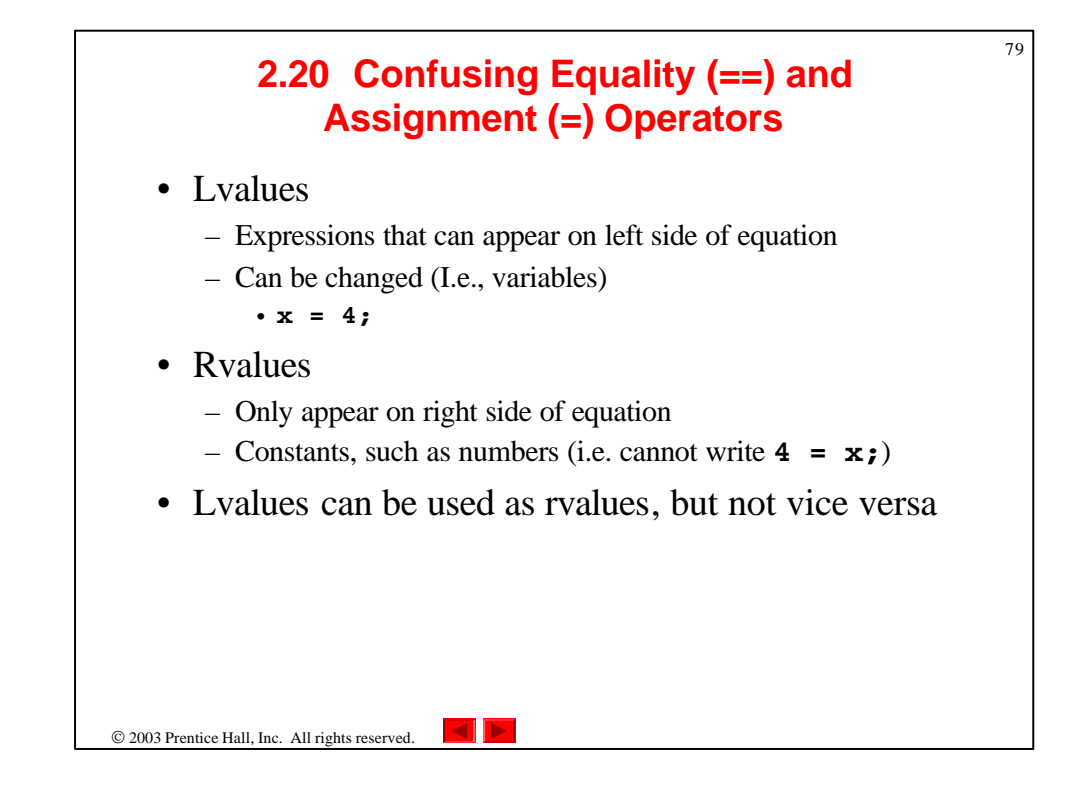

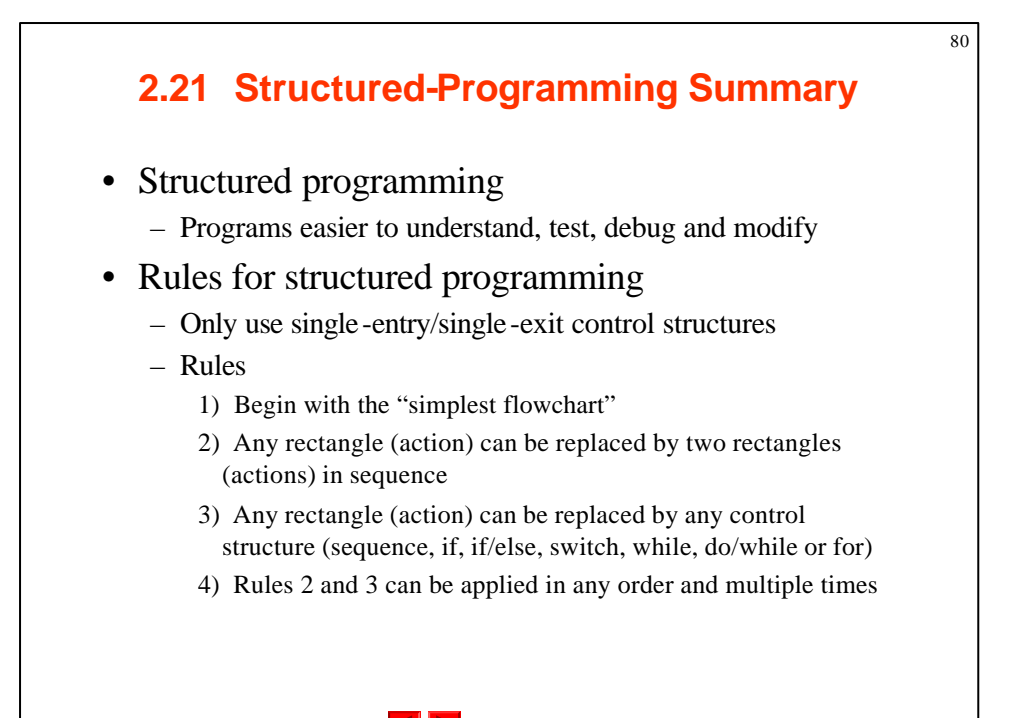

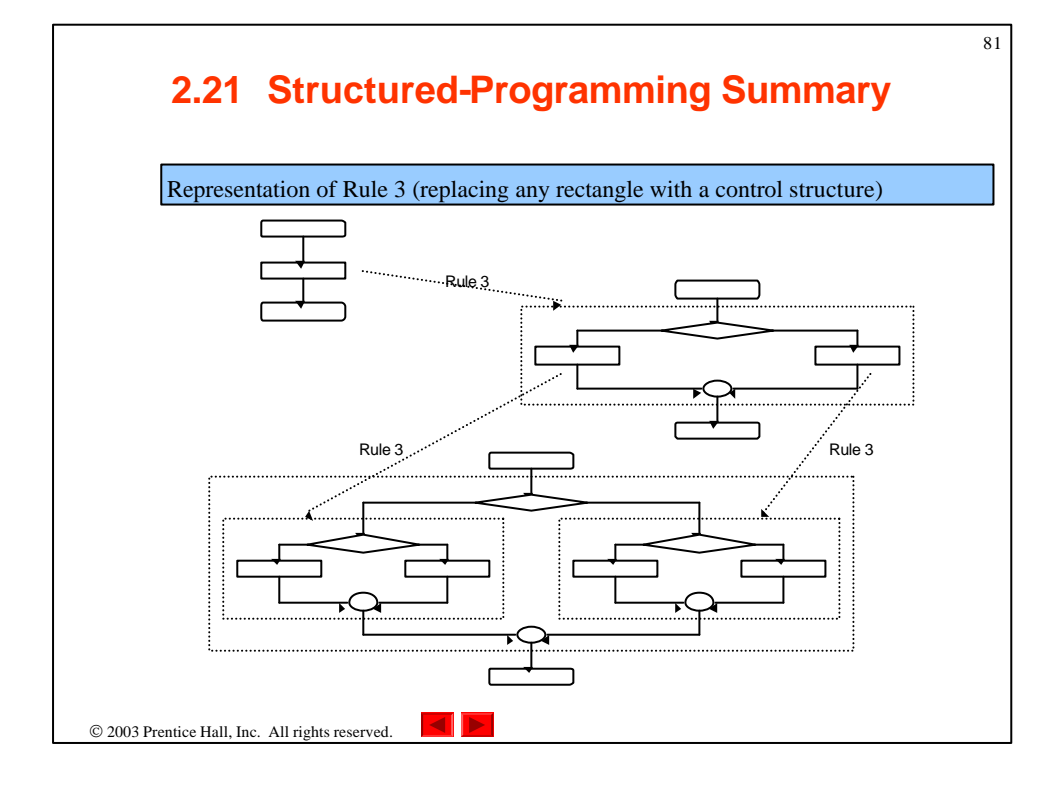

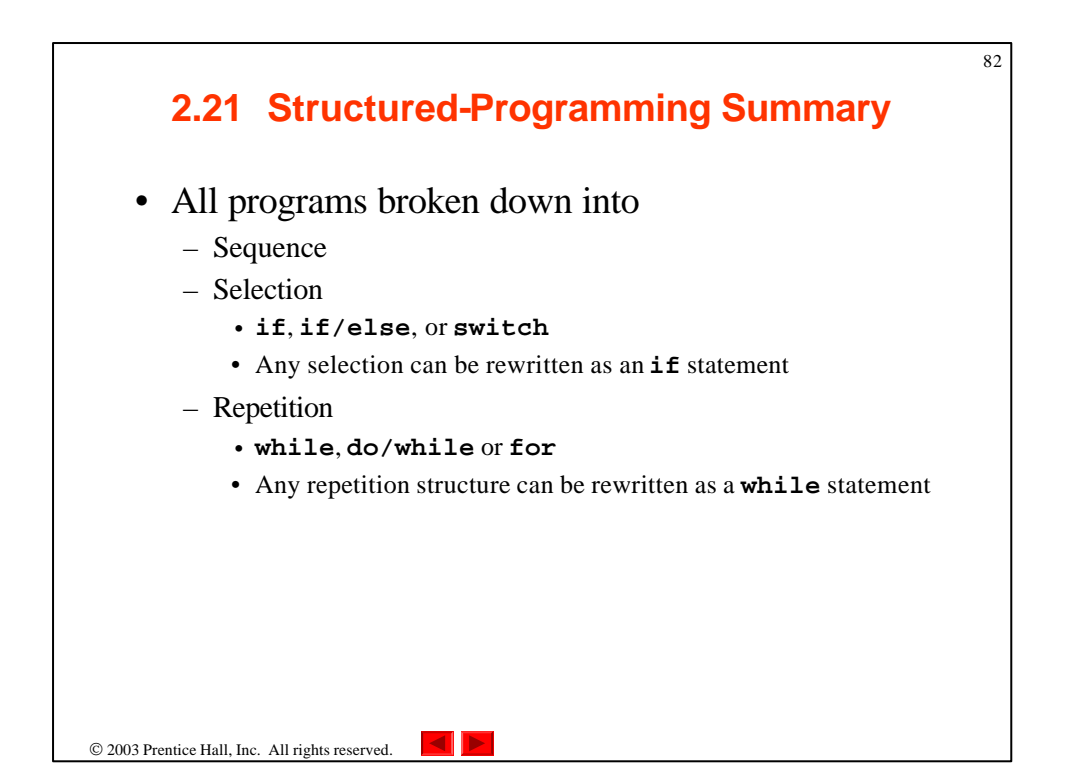